### INF2310 – Digital bildebehandling FORELESNING 7

#### FILTRERING I BILDEDOMENET – II

#### Fritz Albregtsen

Høypassfiltrering: Bildeforbedring og kantdeteksjon 1. derivert: Gradient-operatorer 2. derivert: Laplace-operatoren og LoG-operatoren Cannys kantdetektor

F7 27 02 19 INF2310 1 G&W 4.Ed: 3.6 og 10.2 t.o.m. «The Canny edge detector»

### Høypassfiltre

- Slipper gjennom høye frekvenser, og demper eller fjerner lave frekvenser.
- Effekt:
	- –Demper langsomme variasjoner, f.eks. bakgrunn.
	- –Framhever skarpe kanter, linjer og detaljer.
- •Typiske mål: «Forbedre» skarpheten, detektere kanter.
- **Q**: Hva skjer med støy?

### Høypassfiltrering med konvolusjon

- Summen av vektene i konvolusjonsfilteret er typisk 0.
	- **<sup>Q</sup>**: Hvorfor er dette lurt når vi skal høypassfiltrere?
	- **(Q**: Hvordan var dette for lavpassfiltre?)
- •Da blir også summen av ut-bildets pikselverdier = 0.
	- –Antar nullutvidelse og bruker alle posisjoner med overlapp.
- => **Positive** og **negative** pikselverdier i ut-bildet.
- •Ikke alltid en god ide å bruke  $|g(x,y)|$  !
- •For framvisning: Gjør  $g(x, y)$  positiv ved å addere en konstant og skalér resultatet til et ønsket intervall.

#### Høypassfiltrering med konvolusjon (kursorisk)

- • Når summen av vektene i konvolusjonsfilteret er 0, så blir også summen av ut-bildets pikselverdier 0.
	- –Antar nullutvidelse og bruker alle posisjoner med overlapp.

$$
\sum_{x=-a}^{M-1+a} \sum_{y=-b}^{N-1+b} (h * f)(x, y) = \sum_{s=-at=-b}^{a} \sum_{x=-a}^{b} \sum_{y=-b}^{M-1+a} h(s,t) f(x-s, y-t)
$$
  
\n
$$
= \sum_{s=-at=-b}^{a} \sum_{m=0}^{b} \sum_{n=0}^{M-1+s} \sum_{y=t}^{N-1+t} h(s,t) f(x-s, y-t)
$$
  
\n
$$
= \sum_{s=-at=-b}^{a} \sum_{m=0}^{b} \sum_{n=0}^{M-1} \sum_{n=0}^{N-1} h(s,t) f(m,n)
$$
  
\n
$$
= \sum_{m=0}^{M-1} \sum_{n=0}^{N-1} \left( f(m,n) \sum_{s=-at=-b}^{a} \sum_{n=0}^{b} h(s,t) \right) = 0
$$

F7 27 02 19 INF2310 4

### Punkt-deteksjon

- Eksempel på et høypassfilter; Konvolusjonsfilteret:
- $\overline{\phantom{a}}$  $\overline{\phantom{a}}$  $\overline{\phantom{a}}$  $\overline{\phantom{a}}$  $\overline{\phantom{a}}$  $\overline{\phantom{a}}$  $\sqrt{2}$ — 」 — 」 —  $-1$  0  $-$ — 1 — 1 —  $1 -1 -1$ 1 8 1  $1 -1 -1$
- • Dette filteret kan bl.a. brukes til deteksjon av isolerte punkter:
	- Beregn konvolusjonen av filteret, betegnet h,  $g(x, y) = \sum \sum$ og inn-bildet  $f$ :  $+1$  y+  $s = x - 1$   $t = y - 1$  $=$   $\rightarrow$   $n(x-s, y$ 1 1  $(x, y) = \sum_{r}^{\infty} h(x - s, y - t) f(s, t)$ *x y*  $g(x, y) = \sum_{x}^{x} h(x - s, y - t) f(s, t)$
	- Isolerte punkter vil skille seg ut med høy respons (i absoluttverdi).
	- $-$  For passende terskel *T>0* er de detektert punktene:  $|g(x,y)| \!\ge\! T$
- •**<sup>Q</sup>**: Hva er responsen i homogene områder?
- •**<sup>Q</sup>**: Hva med en hellende gråtone-flate?

### Eksempel: Punkt-deteksjon

• **Oppgave**: Deteksjon av pore i turbinblad.

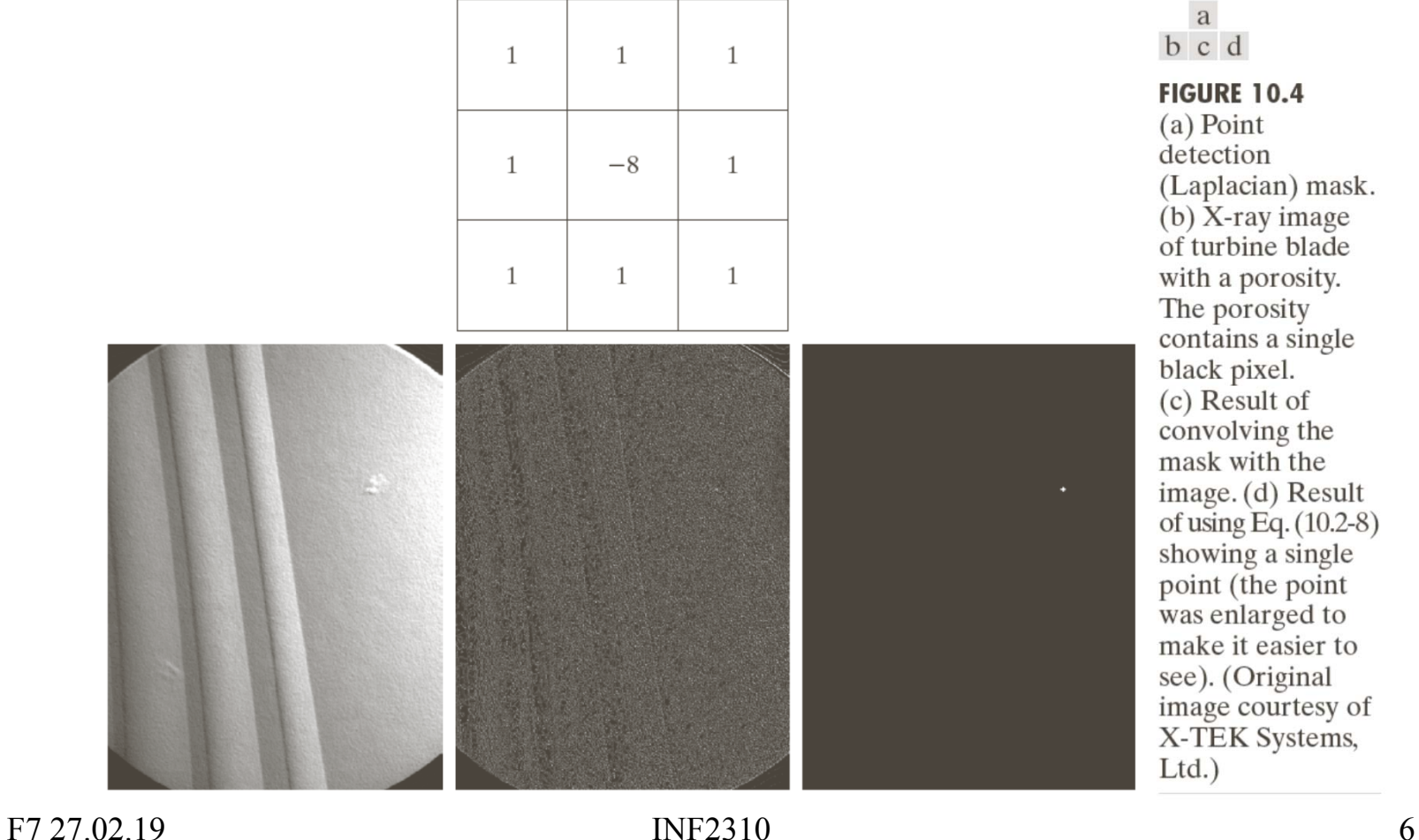

## Eksempel: Punkt-deteksjon

• **Oppgave**: Deteksjon av skip i radar-bilde over sjø.

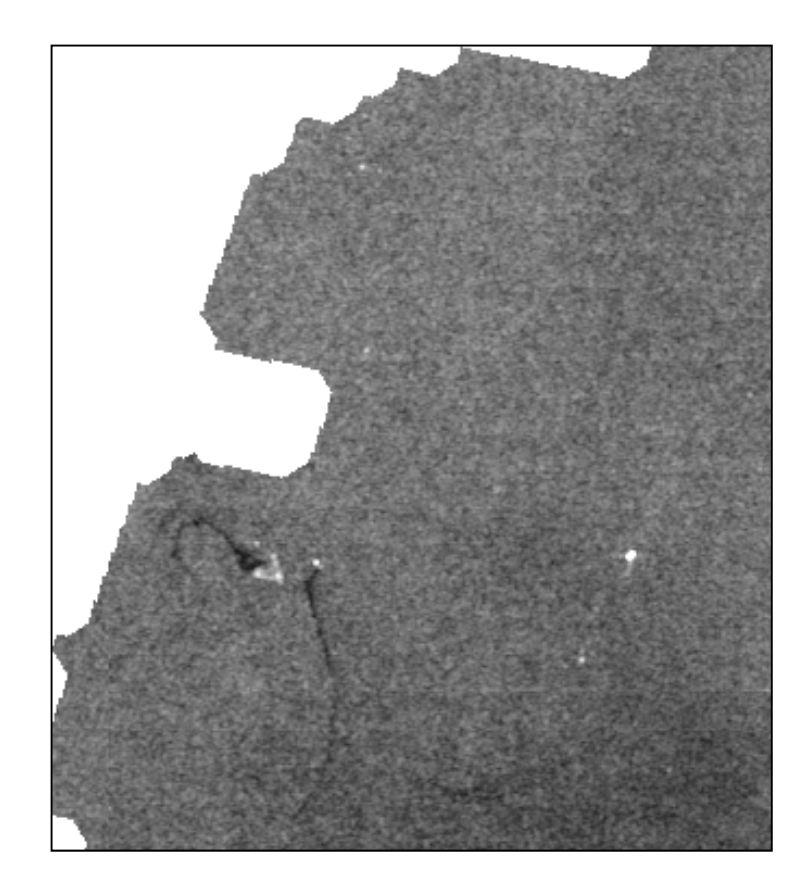

- •De små lyse punktene er skipene.
- • Filteret vil gi flere høye responser for hvert skip.  $|-1 -1 -1|$  $\overline{\phantom{a}}$  $\overline{\phantom{a}}$  $\overline{\phantom{a}}$  $\overline{\phantom{a}}$  $\overline{\phantom{a}}$  — 」 — 」 —  $-1$  0  $1 -1 -1$ 1 8 1  $1 -1 -1$ 
	- Og nesten like høy respons i kanter og spesielt hjørner.
- • Bedre å brukeet større filter  $\begin{bmatrix} 1 & 1 & 1 & 1 & 1 & 1 \\ -1 & -1 & 4 & 4 & 4 & -1 & -1 \end{bmatrix}$ **av samme**  $\begin{vmatrix} -1 & -1 & 4 & 8 & 4 & -1 & -1 \end{vmatrix}$ «type»,f.eks.: İ İ İ

 $-1$   $-1$   $-1$   $-1$   $-1$   $-1$  $\overline{\phantom{a}}$  $\overline{\phantom{a}}$  $\overline{\phantom{a}}$  $-1$   $-1$  4 8 4  $-1$   $-1$  $\overline{\phantom{a}}$  $-1$   $-1$   $-1$   $-1$   $-1$   $-1$  $\begin{bmatrix} -1 & -1 & -1 & -1 & -1 & -1 \end{bmatrix}$ İ İ  $\mathsf{L}$ -1 -1 -1 -1 -1 -1 --1 -1 <del>4 4 4</del> -1 --1 -1 <del>4 4 4</del> -1 - $1 -1 -1 -1 -1 -1 -1 -1$  $1 \quad -1 \quad 4 \quad 4 \quad 4 \quad -1 \quad -1$  $1 \quad -1 \quad 4 \quad 4 \quad 4 \quad -1 \quad -1$ 

### Bildeforbedring ved høypassfiltrering

- Konvolusjonsfilteret kan også brukes til bildeforbedring.  $\begin{bmatrix} 1 & 1 & 1 \\ -1 & -1 & -1 \end{bmatrix}$   $\overline{\phantom{a}}$  $\sqrt{2}$ — 1 — 1 —  $-1$  0  $-$ — 」 — 」 —  $1 -1 -1$ 1 8 1  $1 -1 -1$
- Grunntanke:
	- –Filtreringen detekterer starten og slutten av kanter.
	- Andre områder blir omtrent 0.
	- – Derfor: Ved å **addere filtreringen til originalen** får vi sterkere kanter  $\rightarrow$  bildet virker skarpere.

 $\overline{\phantom{a}}$ 

 $\overline{\phantom{a}}$ 

 $\overline{\phantom{a}}$ 

 $\overline{\phantom{a}}$ 

#### Eksempel: Bildeforbedring ved høypassfiltrering

G&W fig. 3.46

(3.38 i 3.Ed.):

(e) Resultat  $\rightarrow$ 

• **Oppgave**: Øk skarpheten i følgende bilde:

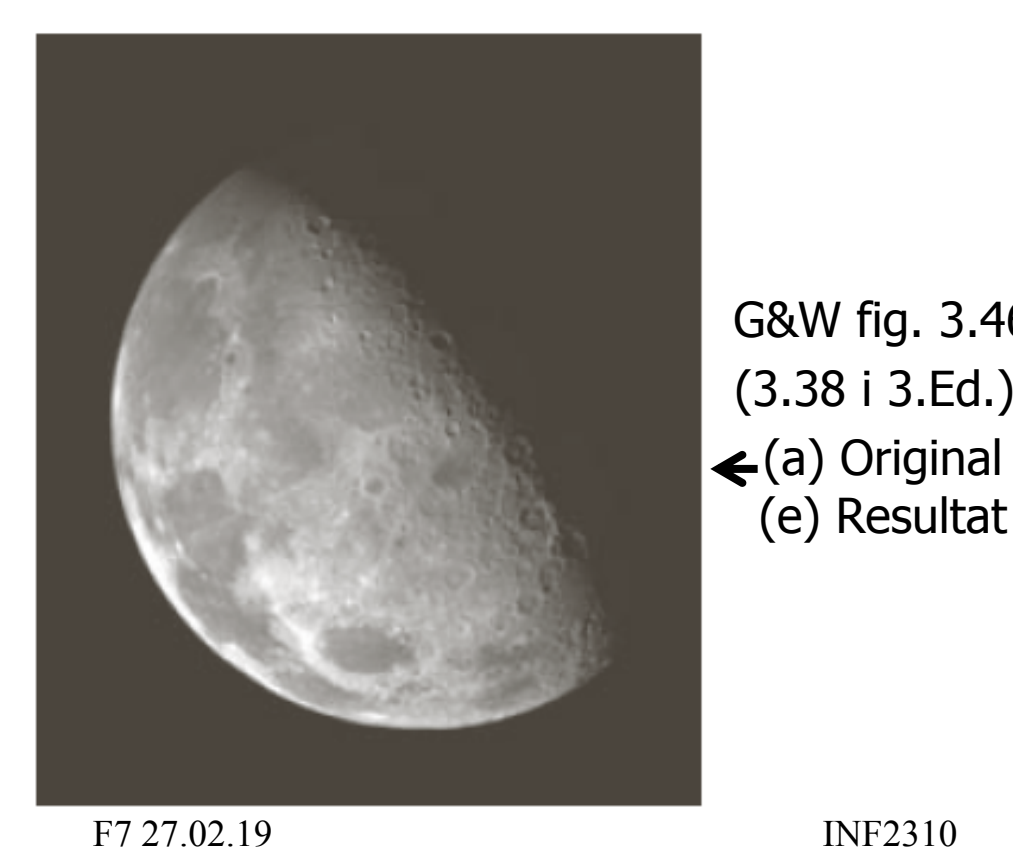

- • **Mulig løsning**:
	- 1. Filtrer med
	- 2. Summer filtreringen og originalen.

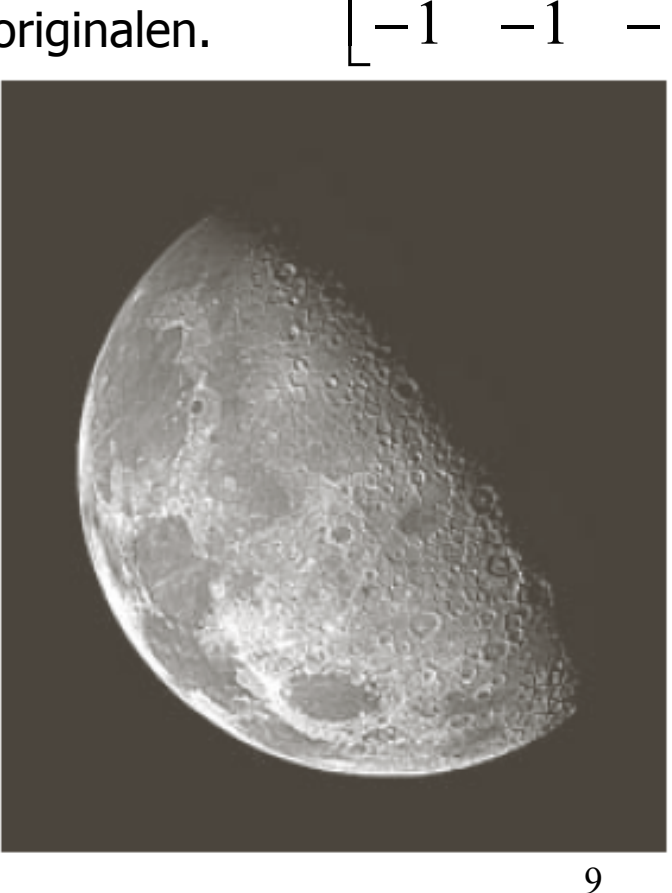

 $\sqrt{2}$ 

\_\_\_\_\_

1

1

\_\_\_\_\_

1

\_\_\_\_\_

1

\_\_\_\_\_

1

8

 $\overline{\phantom{a}}$ 

 $\overline{\phantom{a}}$ 

1

1

1

\_\_\_\_\_

\_\_\_\_\_

\_\_\_\_\_

 $\overline{\phantom{a}}$ 

 $\overline{\phantom{a}}$ 

### Bildeforbedring ved høypassfiltrering

•Konvolusjonsfilteret vi har sett på kan uttrykkes slik:

$$
\begin{bmatrix} -1 & -1 & -1 \ -1 & 8 & -1 \ -1 & -1 & -1 \end{bmatrix} = \begin{bmatrix} 0 & 0 & 0 \ 0 & 9 & 0 \ 0 & 0 & 0 \end{bmatrix} - \begin{bmatrix} 1 & 1 & 1 \ 1 & 1 & 1 \ 1 & 1 & 1 \end{bmatrix}
$$
  
høypass = original – lavy

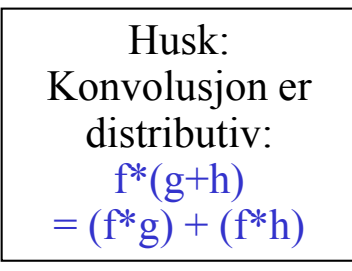

- • Bildeforbedringen vil har sett på tilsvarer altså tre steg:
	- 1. Lavpassfiltrer med 3x3-middelverdifilter.
	- 2. Subtraher resultatet fra originalen.
	- 3. Adder k\*differansen fra pkt. 2 til originalen.
- Husk: Konvolusjon er assosiativ ved skalar multiplikasjon:  $a(f^*g) = f^*(ag)$
- Dette er én form for **highboost-filtrering**.

### Unsharp masking og highboost-filtrering

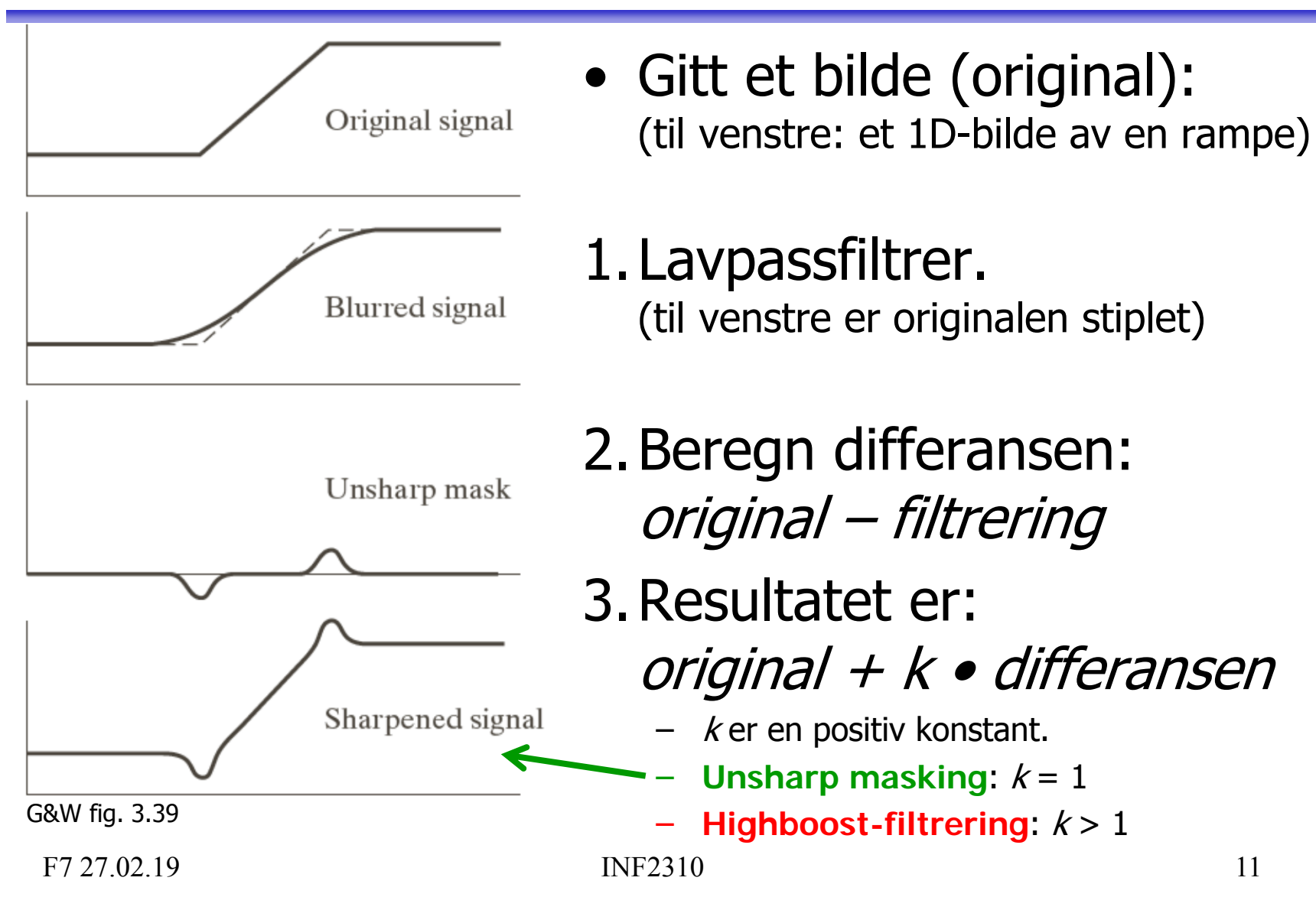

### Fra introduksjons-forelesningen …

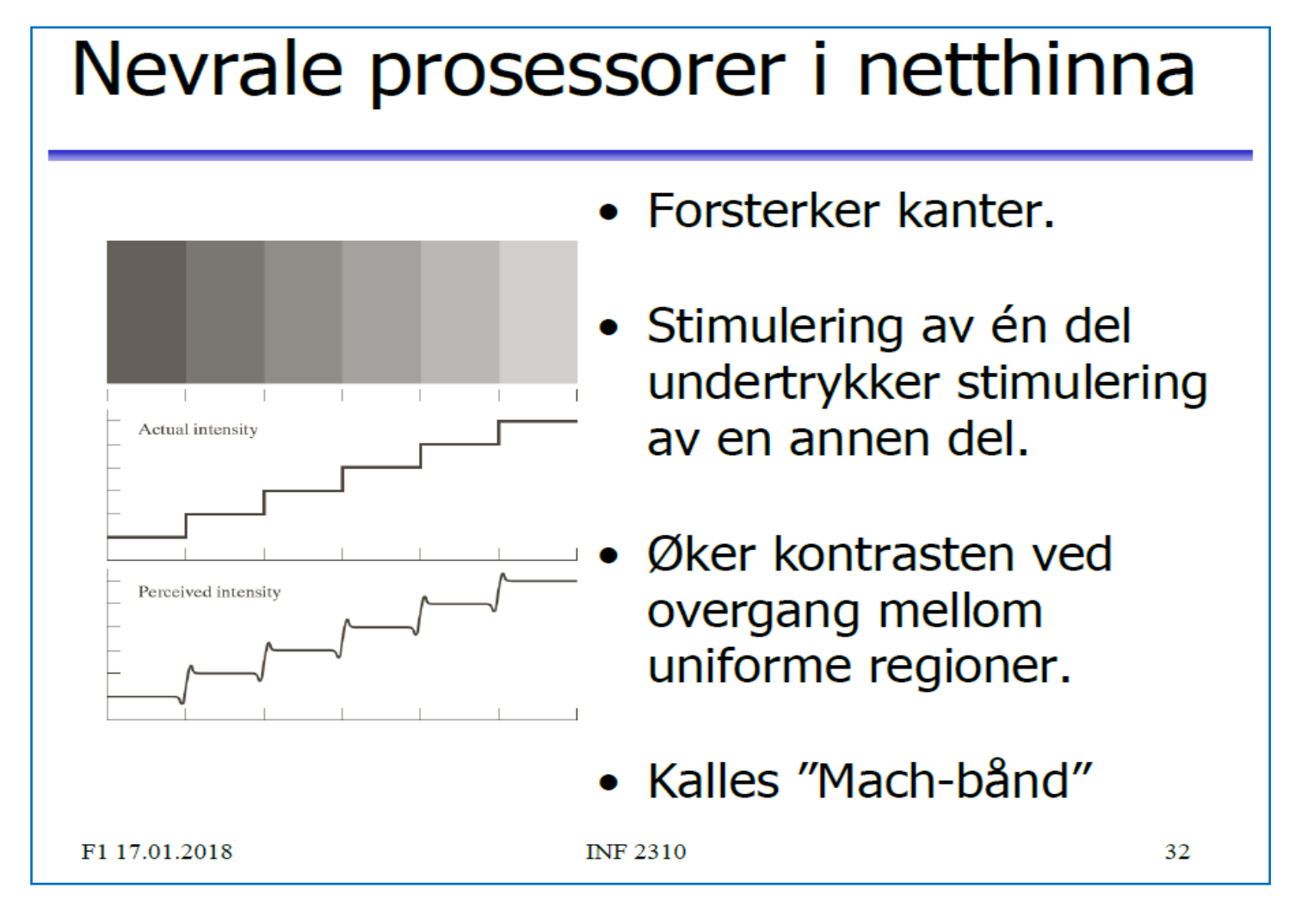

# Eksempel: Unsharp masking

- 1. Lavpassfiltrering  $\Rightarrow$  uskarpt bilde.
	- Bruk f.eks. et middelverdifilter.
- 2. Subtraher uskarpt bilde fra originalen.
	- Original Lavpass = Høypass
- 3. Adder differansen til originalen.
	- Fremhever kanter, resultatet virker skarpere enn originalen.

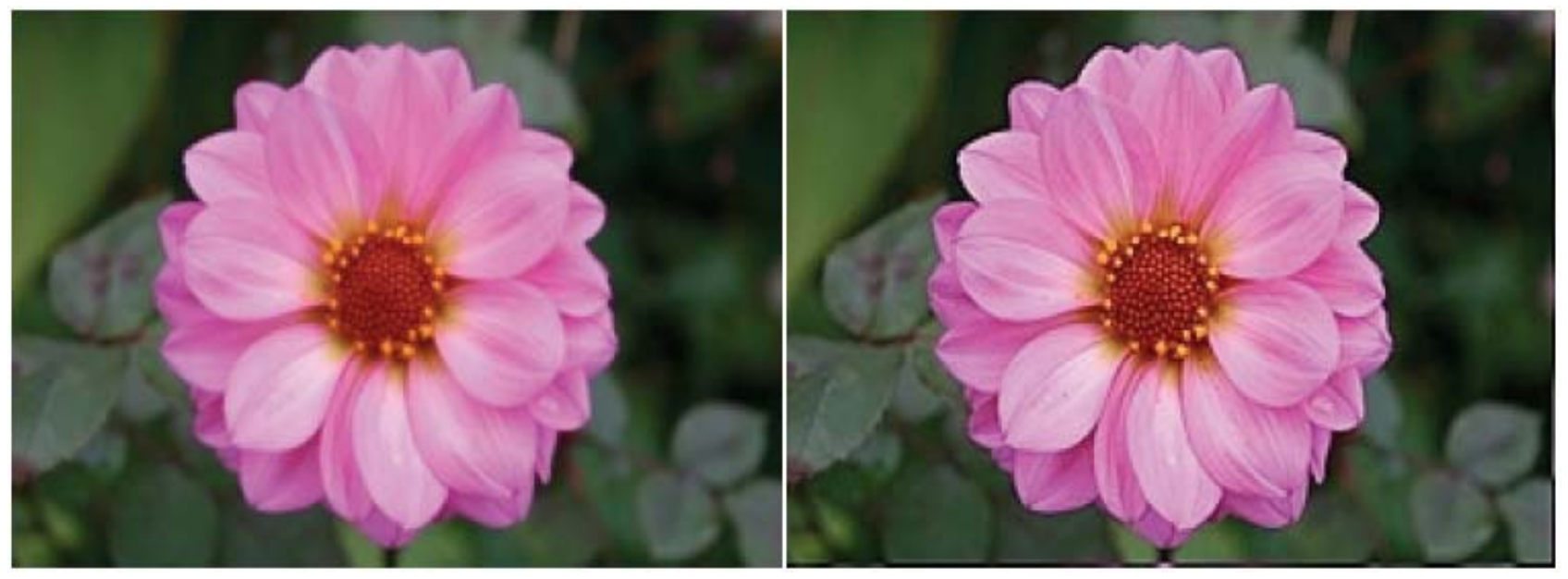

# Motivasjon for kant-deteksjon

- Det meste av **informasjonen** i et bilde finnes ved **kantene** til objektene/regionene i bildet.
	- – Med «kanter» menes her intensitets-kanter, farge-kanter, tekstur-kanter osv.
- • Biologiske visuelle systemer er basert på kant-deteksjon.
- • Slike systemer arbeider ofte både parallelt og sekvensielt:
	- – Alle lokale omgivelser behandles uavhengig av hverandre.
	- – Lokalt resultat kan være avhengig av tidligere resultater (eksempel i neste forelesning).

### Intensitets-flater, -kanter og -linjer

- • Homogen flate: Et område der alle pikselverdiene er like.
- • Kant: Overgangen mellom to områder med forskjellig middelverdi.
	- Steg-kant: Én-piksels overgang.
	- Rampe: Fler-piksels overgang med konstant intensitetsendring (dvs. konstant gradient).
- «Kant» brukes også om skillepunktet mellom de to områdene.
	- Forskjellige måter å modellere hvor skiller er.
	- For steg-kanter:
		- Et alternativ er midt mellom nabo-piksler som tilhører forskjellig områder.
		- I segmentering ønsker man typisk å finne første piksel på den siden som tilhører objektet.
- •Merk at en linje består av to kanter.
	- Hver kant kan f.eks. være steg-kant eller rampe.
- • Idealstrukturer er nyttig for modellering, men i praksis finner vi oftest strukturer som bare ligner.

F7 27 02 19 INF2310

### Kant-typer

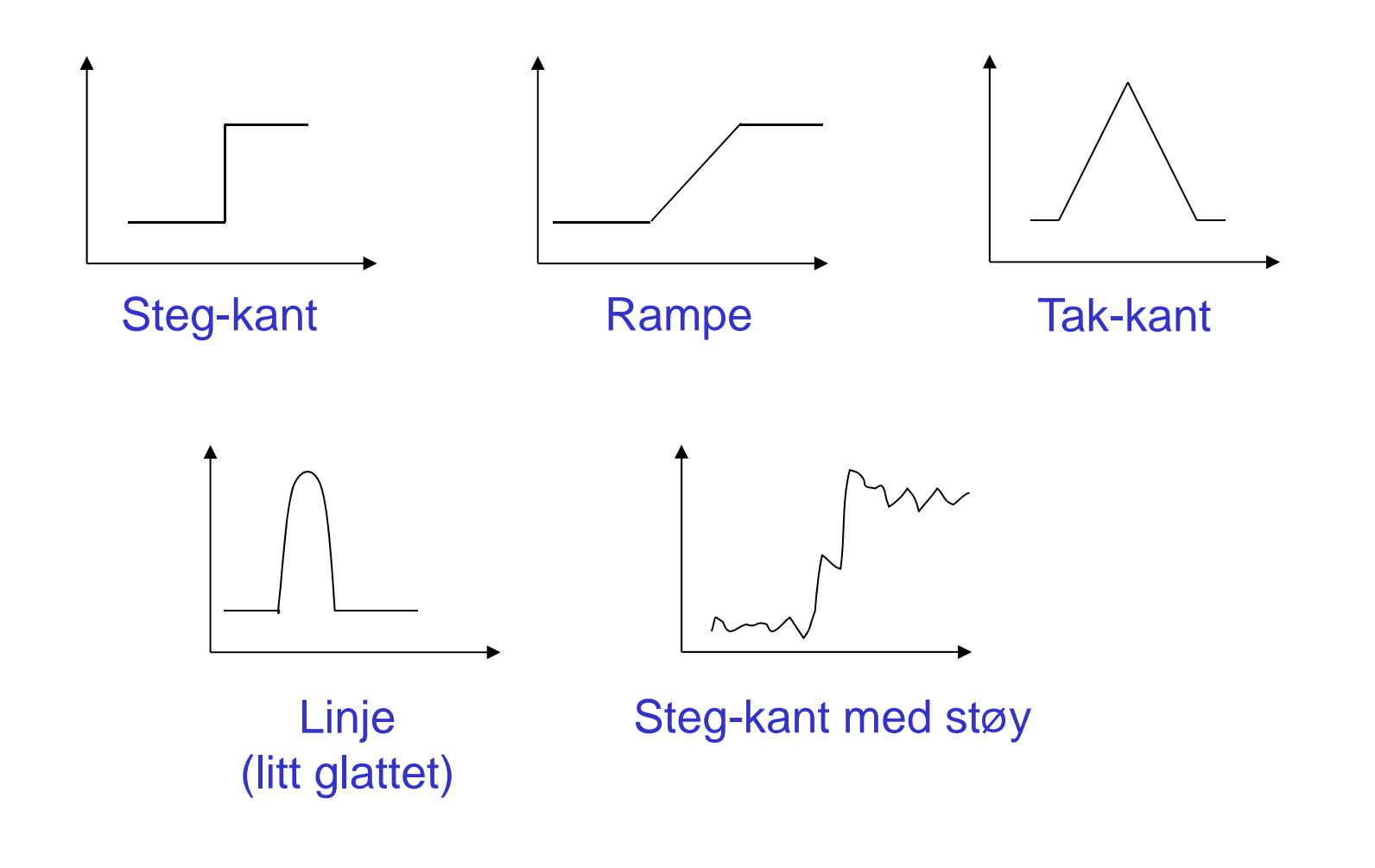

### Digital derivasjon

- En kant kjennetegnes ved **endring i intensitetsverdi**.
	- – Siden en intensitetskant er overgangen mellom to områder med forskjellig middelverdi, så må intensiteten endres i kanten.
- Den **deriverte** av en funksjon f(x) er definert som: *h* $f(x+h) - f(x)$ *h*  $\lim_{h\to 0} \frac{f(x+h)-f(x)}{h}$  $+h$ ) —  $\rightarrow$

og angir stigningstallet til  $f$  i punktet  $x_i$ dvs. hvor mye  $f$  endrer seg i punktet  $x$ .

• Den deriverte er **ikke definert** for diskrete funksjoner, men vi kan tilnærme den ved å la *h* ≥ 1 i definisjonen. => Tilnærme vba. **differanser mellom nærliggende piksler**.

### Derivasjon av bilder

- Et digitalt bilde er en to-variabel, diskret funksjon.
- En kontinuerlig funksjon *f(x,y)* kan deriveres mhp.  $x$  og  $y$ .
	- –Kalles å partiell-derivere mhp.  $x$  og  $y$ .
	- –Betegnes henholdsvis  $\partial f(x,y)/\partial x$  og  $\partial f(x,y)/\partial y$
- Vektoren av de to partiell-deriverte kalles gradienten og betegnes  $\nabla \! f$ :  $\lceil \partial f \rceil$

$$
\nabla f = \begin{bmatrix} \frac{\partial f}{\partial x} \\ \frac{\partial f}{\partial y} \end{bmatrix}
$$

# Gradient i et kontinuerlig bilde

- • Gradienten peker i retningen der funksjonen øker mest:
	- –Den retningsderiverte til f i retning  $\theta$  (dvs. langs  $r$ ) er:

$$
\frac{\partial f}{\partial r} = \frac{\partial f}{\partial x}\frac{\partial x}{\partial r} + \frac{\partial f}{\partial y}\frac{\partial y}{\partial r}
$$

$$
= \frac{\partial f}{\partial x}\cos\theta + \frac{\partial f}{\partial y}\sin\theta
$$

–Når den retningsderiverte er størst er:

$$
\frac{\partial}{\partial \theta} \left( \frac{\partial f}{\partial r} \right) = 0
$$

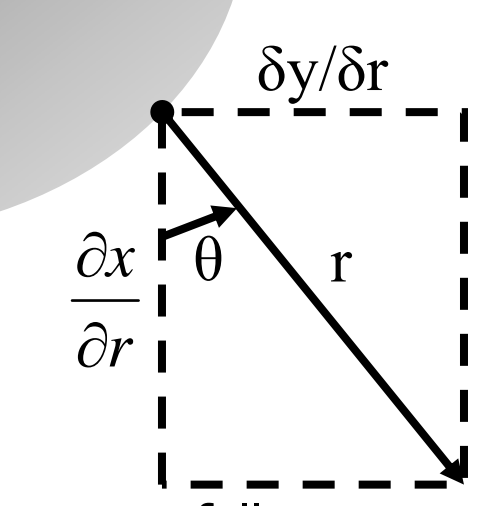

– Dvs. vinkelen  $\theta_g$  der den retningsderiverte er størst oppfyller:

$$
-\frac{\partial f}{\partial x}\sin\theta_g + \frac{\partial f}{\partial y}\cos\theta_g = 0 \quad \Leftrightarrow \quad \frac{\partial f}{\partial y}\cos\theta_g = \frac{\partial f}{\partial x}\sin\theta_g
$$

# Gradient i et kontinuerlig bilde

•Gjentar: Når den retningsderiverte er størst er vinkelen  $\theta_g$ :

$$
\frac{\partial f}{\partial y}\cos\theta_g = \frac{\partial f}{\partial x}\sin\theta_g \implies \frac{\sin\theta_g}{\cos\theta_g} = \frac{\partial f}{\partial f}\frac{\partial y}{\partial x} \implies \tan\theta_g = \frac{g_y}{g_x}
$$

• Derfor: Gradienten peker i **retningen** der funksjonen **øker mest**:

$$
\theta_g = \tan^{-1}\left(\frac{g_y}{g_x}\right)
$$

*<sup>g</sup>* angir bare en linje som er parallell med gradienten, men ved å dobbeltderivere den retningsderiverte kan man vise at funksjonen øker mest med gradientretningen og avtar mest mot gradientretning.

og økningen her, som kalles **gradient-magnituden**, er:

$$
\frac{\partial f}{\partial r_g} = \sqrt{g_x^2 + g_y^2}
$$

∂f/∂r<sub>a</sub> er den retningsderiverte i gradientretningen.

F7 27.02.19 INF2310 20

# Gradient  $\perp$  Kant

• **Gradienten** peker i retningen der funksjonen **øker mest** og **kanten** går **vinkelrett på gradienten**.

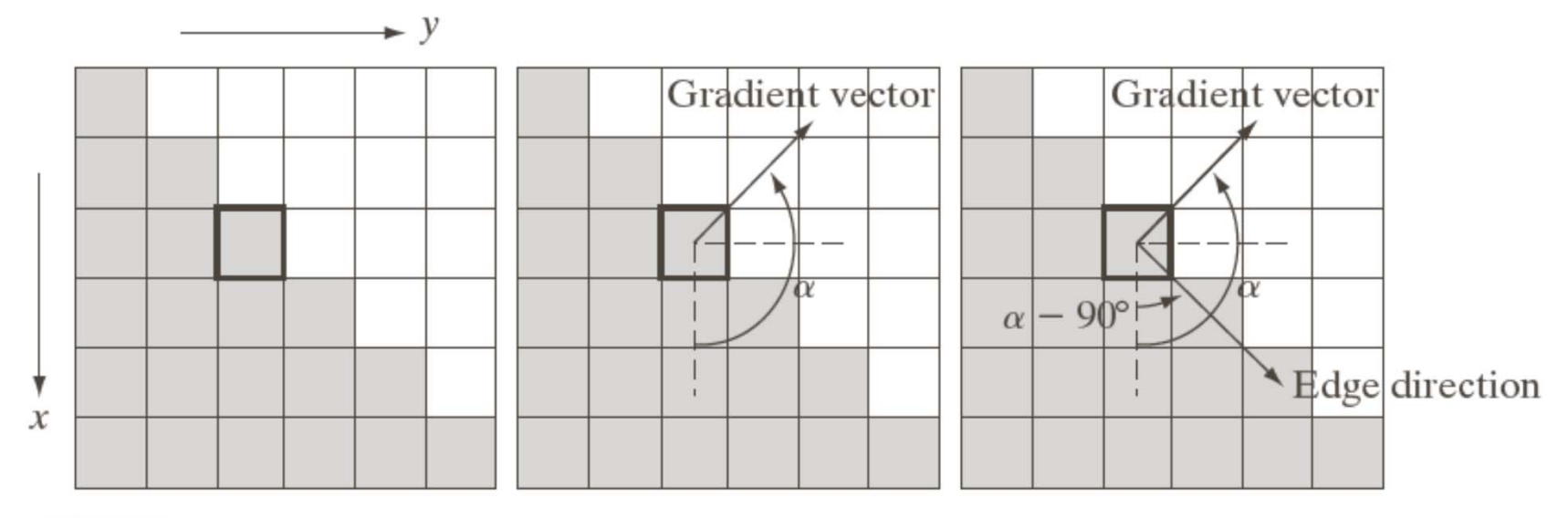

#### a b c

**FIGURE 10.12** Using the gradient to determine edge strength and direction at a point. Note that the edge is perpendicular to the direction of the gradient vector at the point where the gradient is computed. Each square in the figure represents one pixel.

- • Vi ønsker å tilnærme gradienten med **differanser mellom nærliggende piksler**.
- Til dette kan vi bruke to konvolusjonsfiltre som tilnærmer hver sin gradient-komponent.
	- –To slike konvolusjonsfiltre kalles en **gradient-operator**.
	- –Konvolusjonsfiltrene betegnes ofte som  $\mathit{h}_{\chi}$ og  $\mathit{h}_{\gamma}$
	- F.eks.  $h_x$  tilnærmer den partiell-derivert i x-retning ved å beregne differansen i vertikal retning av nærliggende piksler.
- Mange muligheter!

- Asymmetrisk 1D-operator:  $g_x(i, j) = f(i+1, j) - f(i, j)$  $g_{\nu}(i,j) = f(i, j+1) - f(i,j)$
- Definisjonene er gitt slik at gradient-komponentene er positive for en kant der intensiteten øker nedover og fra venstre mot høyre i bildet.

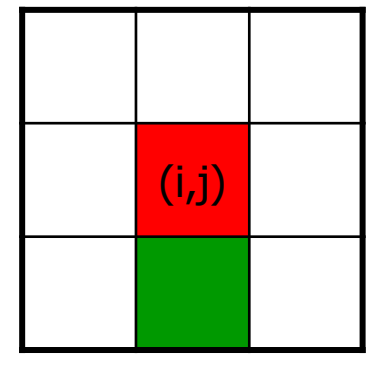

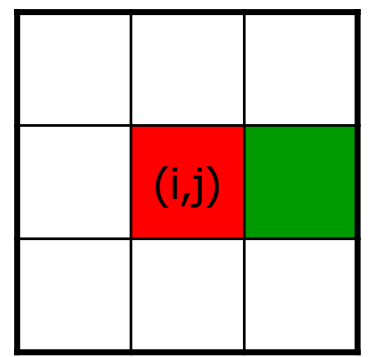

- Problemer med denne operatoren:
	- – Hver av gradient-estimatene refererer til et punkt midt mellom to piksler.
	- – $x$ - og  $y$ -estimatet refererer ikke til samme punkt i bildet.

• Symmetrisk 1D-operator:  $g(x_i, j) = f(i+1, j) - f(i-1, j)$  $g_{\nu}(i,j) = f(i,j+1) - f(i,j-1)$ 

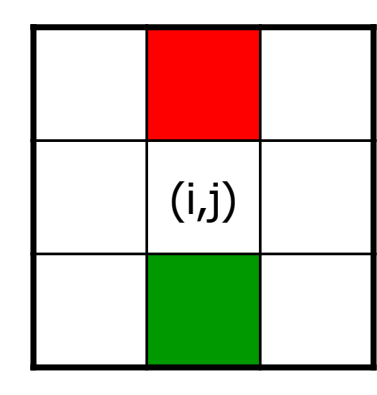

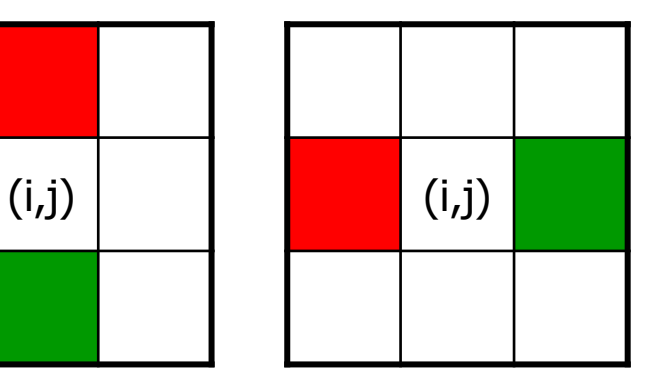

- **Gradient-estimatene refererer nå til (i,j).**
- For to ortogonale retninger: tilsvarer å mildt glatte bildet i den gitte retningen, og så finne gradient-tilnærmingen:

$$
\begin{bmatrix} 1 & 1 \end{bmatrix} * \begin{bmatrix} 1 & -1 \end{bmatrix} = \begin{bmatrix} 1 & 0 & -1 \end{bmatrix}
$$

–Normalt sett uproblematisk, kanskje t.o.m. gunstig.

### Gradient-operatorer

•Asymmetrisk 1D-operator:

$$
h_x(i, j) = \begin{bmatrix} 0 & 1 & 0 \\ 0 & -1 & 0 \\ 0 & 0 & 0 \end{bmatrix} \qquad h_y(i, j) = \begin{bmatrix} 0 & 0 & 0 \\ 1 & -1 & 0 \\ 0 & 0 & 0 \end{bmatrix}
$$

- Også kalt «pixel difference»-operatoren.
- Symmetrisk 1D-operator:

$$
h_x(i,j) = \begin{bmatrix} 0 & 1 & 0 \\ 0 & 0 & 0 \\ 0 & -1 & 0 \end{bmatrix} \qquad h_y(i,j) = \begin{bmatrix} 0 & 0 & 0 \\ 1 & 0 & -1 \\ 0 & 0 & 0 \end{bmatrix}
$$

PS: Vi angir konvolusjonsfiltre i den hensikt at deskal brukes tilkonvolusjon. G&W angir filtermasker somskal brukes til korrelasjon. Filtrene vil derfor avvike med en 180 graders rotasjon.

- Også kalt «separated pixel difference»-operatoren.
- Roberts-operatoren (også kalt Roberts kryssgradient-operator):

$$
h_x(i,j) = \begin{bmatrix} 1 & 0 & 0 \\ 0 & -1 & 0 \\ 0 & 0 & 0 \end{bmatrix} \qquad h_y(i,j) = \begin{bmatrix} 0 & 1 & 0 \\ -1 & 0 & 0 \\ 0 & 0 & 0 \end{bmatrix}
$$

F7 27 02 19 INF2310 25

- Problem: 1D-operatorene er veldig følsom for støy.
	- –Støy kan da lett bli detektert som kanter.
- «Løsning»: Beregn differansen for tre symmetriske par:
	- **Gradient-estimatene blir mer robuste**

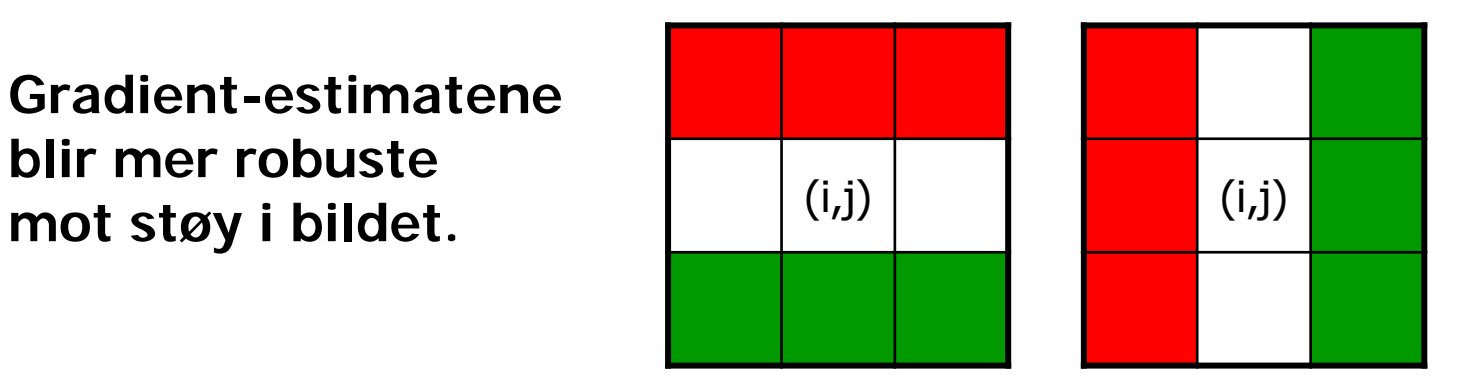

### Gradient-operatorer

• Prewitt-operatoren:

$$
h_x(i,j) = \begin{bmatrix} 1 & 1 & 1 \\ 0 & 0 & 0 \\ -1 & -1 & -1 \end{bmatrix} \qquad h_y(i,j) = \begin{bmatrix} 1 & 0 & -1 \\ 1 & 0 & -1 \\ 1 & 0 & -1 \end{bmatrix}
$$

• Sobel-operatoren:

$$
h_x(i,j) = \begin{bmatrix} 1 & 2 & 1 \\ 0 & 0 & 0 \\ -1 & -2 & -1 \end{bmatrix} \qquad h_y(i,j) = \begin{bmatrix} 1 & 0 & -1 \\ 2 & 0 & -2 \\ 1 & 0 & -1 \end{bmatrix}
$$

PS: Vi angir konvolusjonsfiltre i den hensikt at deskal brukes tilkonvolusjon. G&W angir filtermasker somskal brukes til korrelasjon. Filtrene vil derfor avvike med en 180 graders rotasjon.

• Frei-Chen-operatoren:

$$
h_x(i,j) = \begin{bmatrix} 1 & \sqrt{2} & 1 \\ 0 & 0 & 0 \\ -1 & -\sqrt{2} & -1 \end{bmatrix} \qquad h_y(i,j) = \begin{bmatrix} 1 & 0 & -1 \\ \sqrt{2} & 0 & -\sqrt{2} \\ 1 & 0 & -1 \end{bmatrix}
$$

F7 27 02 19 INF2310 27

### Separasjon av gradient-operatorer

• Separasjon av Prewitt-operatoren:

$$
h_x(i,j) = \begin{bmatrix} 1 & 1 & 1 \\ 0 & 0 & 0 \\ -1 & -1 & -1 \end{bmatrix} = \begin{bmatrix} 1 \\ 0 \\ -1 \end{bmatrix} * [1 \ 1 \ 1] \qquad h_y(i,j) = \begin{bmatrix} 1 & 0 & -1 \\ 1 & 0 & -1 \\ 1 & 0 & -1 \end{bmatrix} = [1 \ 0 \ -1] * \begin{bmatrix} 1 \\ 1 \\ 1 \end{bmatrix}
$$

- Separasjon av Sobel-operatoren:  $\begin{bmatrix} 1 & 2 & 1 \end{bmatrix}$   $h_v(i, j) = \begin{vmatrix} 2 & 0 & -2 \end{vmatrix} = \begin{bmatrix} 1 & 0 & -1 \end{bmatrix}$  $\overline{\phantom{a}}$  $\overline{\phantom{a}}$  $\overline{\phantom{a}}$  $\overline{\phantom{a}}$ ⅂ İ  $\mathsf L$  $\lceil$  $= | 1 \t0 - 1 | *$  $\overline{\phantom{a}}$  $\overline{\phantom{a}}$  $\overline{\phantom{a}}$  $\overline{\phantom{a}}$ ⅂ l  $\lfloor$  $\lceil$ Ξ Ξ \*  $1 \quad 2 \quad 1 \quad h_{n}(i, j) =$  $\overline{\phantom{a}}$  $\overline{\phantom{a}}$  $\overline{\phantom{a}}$  $\overline{\phantom{a}}$ ヿ İ  $\overline{\phantom{a}}$  $\overline{\phantom{a}}$ \_\_\_  $=$   $\overline{\phantom{a}}$ ヿ İ  $\mathsf L$  $\lceil$ \_\_\_  $=$ 12 1 1 0 1  $1 \t 0 \t -1$ 2 0 2 1 0 1  $\begin{array}{ccc} 1 & 2 & 1 \end{array}$   $h_v(i, j)$ 1 $\rm 0$ 1  $1 -2 -1$  $0\qquad 0\qquad 0$ 1 2 1  $h_x(i, j) = | 0 0 0 0 | = | 0 | * [1 2 1 0 k_y(i, j)]$
- Separasjon av Frei-Chen-operatoren:  $\begin{bmatrix} 1 & \sqrt{2} & 1 \end{bmatrix}$   $h_y(i, j) = \begin{vmatrix} \sqrt{2} & 0 & -\sqrt{2} \end{vmatrix} = \begin{bmatrix} 1 & 0 & -1 \end{bmatrix}$  $\overline{\phantom{a}}$  $\overline{\phantom{a}}$  $\overline{\phantom{a}}$  $\overline{\phantom{a}}$  $\lceil$ İ  $\overline{\phantom{a}}$  $\sqrt{}$  $= | 1 \t0 - 1 | *$   $\overline{\phantom{a}}$  $\overline{\phantom{a}}$ İ  $\overline{\phantom{a}}$  $\sqrt{}$ Ξ Ξ Ξ \*  $1 \sqrt{2}$  1  $h_n(i, j)$  =  $\overline{\phantom{a}}$  $\overline{\phantom{a}}$ İ  $\mathsf L$  $\lceil$ Ξ  $\vert$   $\overline{\phantom{a}}$  $\overline{\phantom{a}}$  $\overline{\phantom{a}}$  $-1$   $-\sqrt{2}$   $=$ 1 2 1  $1 \quad 0 \quad -1$ 1 0 1 2 0  $-\sqrt{2}$ 1 0 1  $1 \sqrt{2} \sqrt{1} \ln h_{y}(i, j)$ 1  $\rm 0$ 1  $1 - \sqrt{2} -1$  $0\qquad 0\qquad 0$  $1 \sqrt{2} 1$  $h_x(i, j) = | 0 0 0 0 | = | 0 | * [1 \sqrt{2} 1] h_y(i, j)$

F7 27 02 19 INF2310

### Egenskaper ved gradient-operatorer

- Operatoren gjøres mindre følsom for støy ved å lavpassfiltrere i én retning og derivere i den ortogonale retningen.
	- Sees tydelig fra separasjonene (forrige slide).
- Eksempler: Prewitt, Sobel, Frei-Chen.
- Prewitt er mer følsom for horisontale og vertikale enn for diagonale kanter.
- •Det motsatte er tilfelle for Sobel.
- Frei-Chen gir samme gradient-magnitude om kanten ligger langs aksene eller diagonalt.

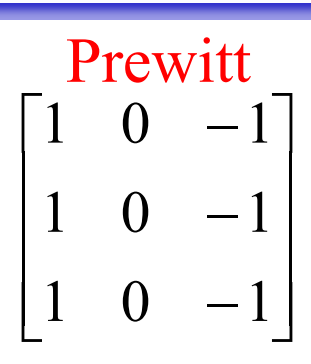

 2 0  $-2$  $\overline{\phantom{a}}$  $\begin{bmatrix} 1 & 0 & -1 \end{bmatrix}$  $\overline{\phantom{a}}$  1 0 1 101Sobel

 $\overline{\phantom{a}}$  $\overline{\phantom{a}}$  $\overline{\phantom{a}}$  $\begin{bmatrix} 1 & 0 & -1 \end{bmatrix}$  $\overline{\phantom{a}}$  1 0 1 2 0  $-\sqrt{2}$ 1 $\rm 0$ 1Frei-Chen

 $\overline{\phantom{a}}$ 

 $\sqrt{}$ 

### Gradient-beregning

- Vi finner de horisontale kantene:
	- –Beregn:  $g_x = h_x * f$
- Vi finner de vertikale kantene:

– Beregn: 
$$
g_y = h_y * f
$$

•Beregn gradient-magnitude og -retning:

> $\overline{\phantom{a}}$  $\overline{\phantom{a}}$  $\int$  $\bigg)$   $\setminus$  $\bigg($  $=$  $= \sqrt{g}(l, 1) +$ Ξ  $(i, j)$  $(i, j)$  $(i, j)$  = tan  $(i, j) = \sqrt{g_x^2(i, j) + g_y^2(i, j)}$ 1  $2 \left( \frac{1}{2} \right)$   $\frac{2}{2}$  $g_{\rm r}(i,j)$  $g_{y}(i,j)$ *i j*  $M(i, j) = \sqrt{g_x^2(i, j) + g_y^2(i, j)}$ *x y x y y y y*  $\theta$ **Gradient-magnitude Gradient-retning**

#### Eksempel: Gradient-beregning med Sobel-operatoren

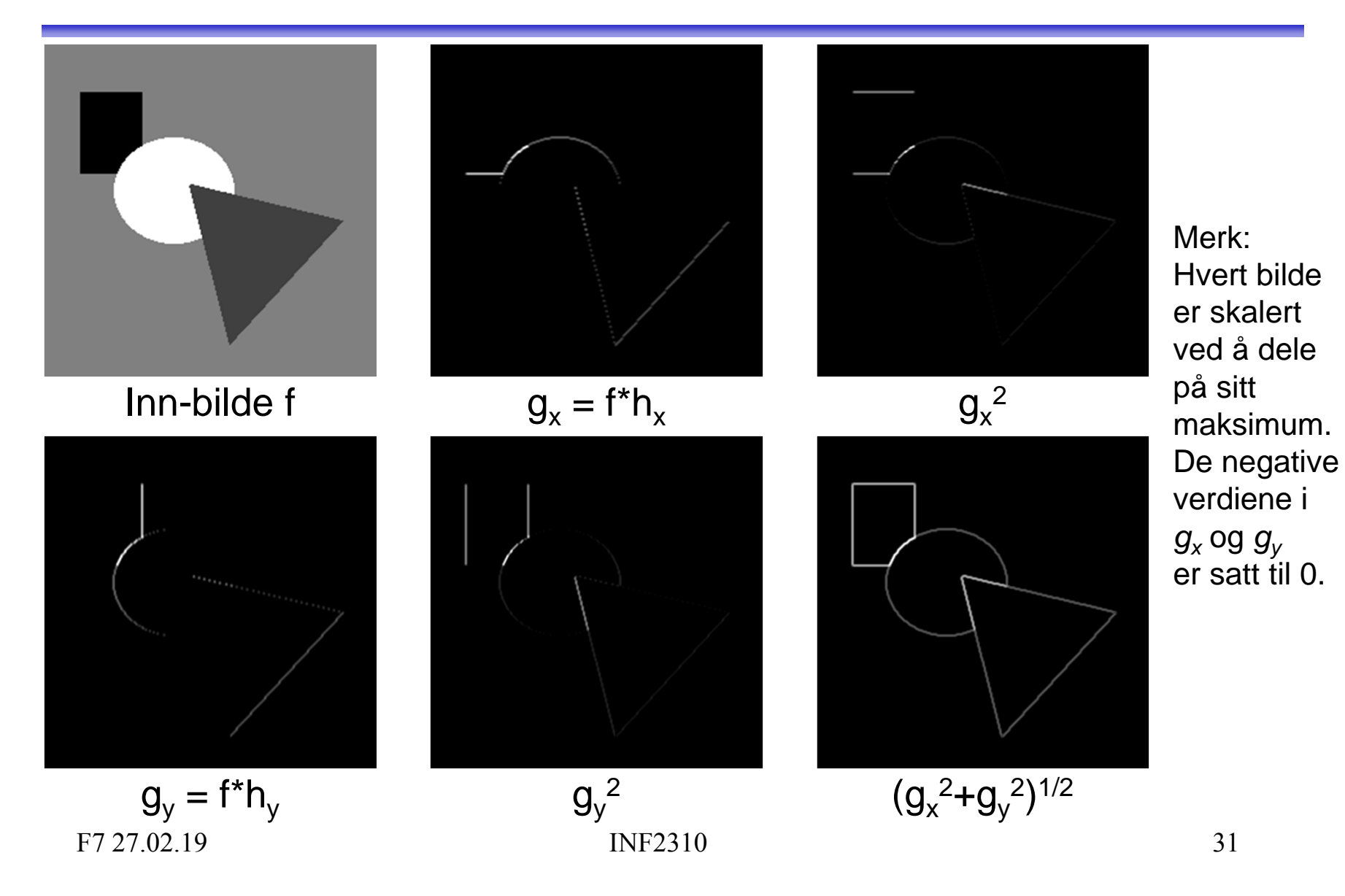

### Større gradient-operatorer

- Gradient-operatorer kan gjøres mer støy-robuste ved å bygge inn mer lavpassfiltrering.
- Eksempel: Følgende 5×5-Sobel-operator:

$$
h_x(i,j) = \begin{bmatrix} 1 & 4 & 6 & 4 & 1 \\ 2 & 8 & 12 & 8 & 2 \\ 0 & 0 & 0 & 0 & 0 \\ -2 & -8 & -12 & -8 & -2 \\ -1 & -4 & -6 & -4 & -1 \end{bmatrix} \quad h_y(i,j) = \begin{bmatrix} 1 & 2 & 0 & -2 & -1 \\ 4 & 8 & 0 & -8 & -4 \\ 6 & 12 & 0 & -12 & -6 \\ 4 & 8 & 0 & -8 & -4 \\ 1 & 2 & 0 & -2 & -1 \end{bmatrix}
$$

er resultatet av konvolusjonene:

$$
h_x(i,j) = \begin{bmatrix} 1 & 2 & 1 \\ 0 & 0 & 0 \\ -1 & -2 & -1 \end{bmatrix} * \begin{bmatrix} 1 & 2 & 1 \\ 2 & 4 & 2 \\ 1 & 2 & 1 \end{bmatrix} \qquad h_y(i,j) = \begin{bmatrix} 1 & 0 & -1 \\ 2 & 0 & -2 \\ 1 & 0 & -1 \end{bmatrix} * \begin{bmatrix} 1 & 2 & 1 \\ 2 & 4 & 2 \\ 1 & 2 & 1 \end{bmatrix}
$$

F7 27 02 19 INF2310 32

### Implementasjoner av gradient-operatorer

- •Som vanlig lurt å utnytte separabilitet.
- • For 5x5-Sobel-operatoren på forrige foil:
	- –Med 5x5-filtrene kreves 50 multiplikasjoner.
	- –Ved bruk av de fire 3x3-filtrene kreves 36 multiplikasjoner.
	- – Finnes mange måter man dele opp på, men det raskeste blir å separere 5x5-filtrene direkte:

$$
h_x(i,j) = \begin{bmatrix} 1 & 4 & 6 & 4 & 1 \end{bmatrix} * \begin{bmatrix} 1 \\ 2 \\ 0 \\ -2 \\ -1 \end{bmatrix} \qquad h_y(i,j) = \begin{bmatrix} 1 & 2 & 0 & -2 & -1 \end{bmatrix} * \begin{bmatrix} 1 \\ 4 \\ 6 \\ 4 \\ 1 \end{bmatrix}
$$

Disse krever bare 20 multiplikasjoner.

### Gradient til kant-deteksjon

- Gradient-magnituden indikerer **styrken av kanten** i en piksel.
- Kantene i gradient-magnituden blir typisk brede / tykke.
	- Kan være uønsket.
	- Bredden avhenger av størrelsen på filtrene og bredden på kanten i bildet.
- • Mulige fremgangsmåter for å finne eksakt, tynn kant:
	- Terskle grad.mag. og tynne.
	- Finne maksimum i grad.mag. / bruke den andrederiverte.

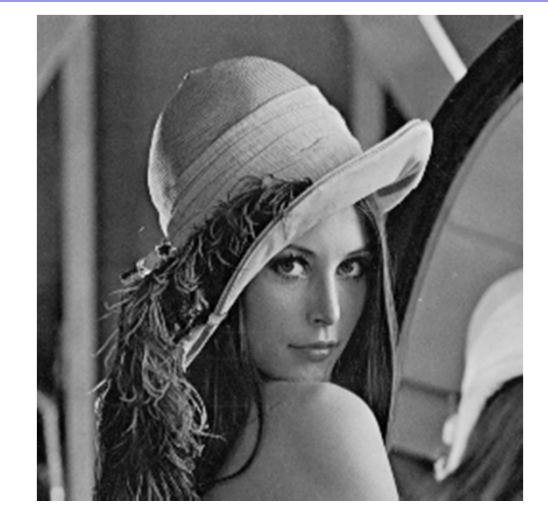

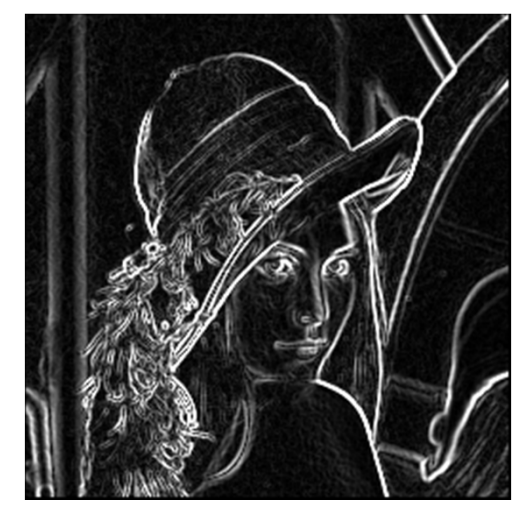

### Gradient til kant-deteksjon

- • Gradient-magnituden har «bred respons», men vi ønsker eksakt, tynn kant.
- • For en steg-kant:
	- Merk: Bredden på responsen er avhengig av størrelsen på filteret.
- •For en bred kant (glattet med [1 2 3 2 1]/9):
	- Merk: Bredden på responsen er avhengig av bredden på kanten.

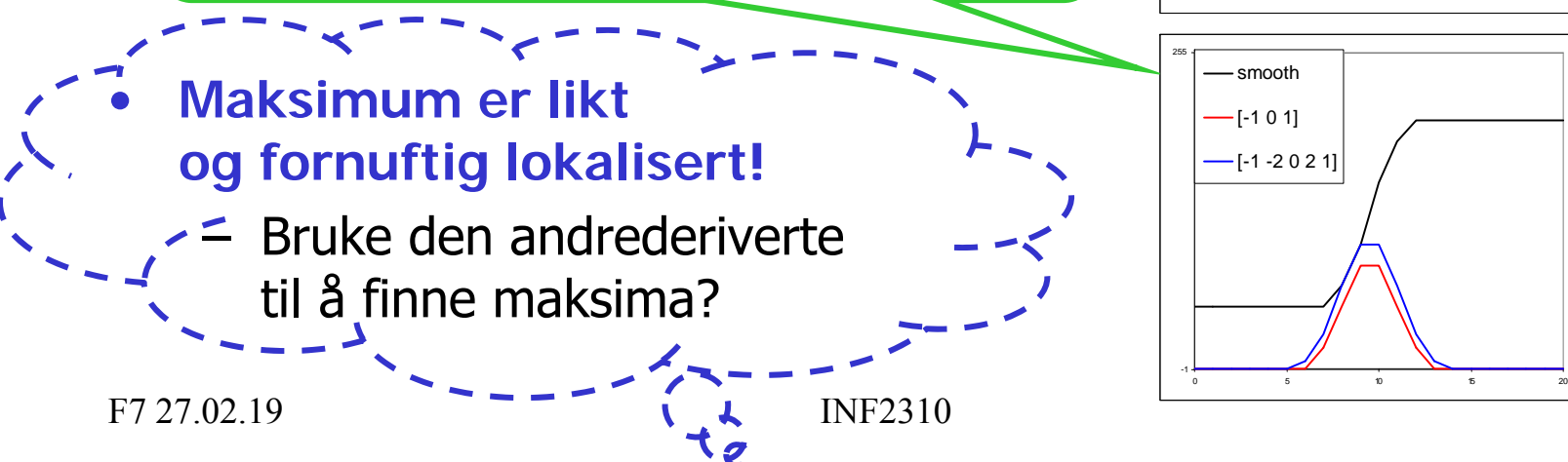

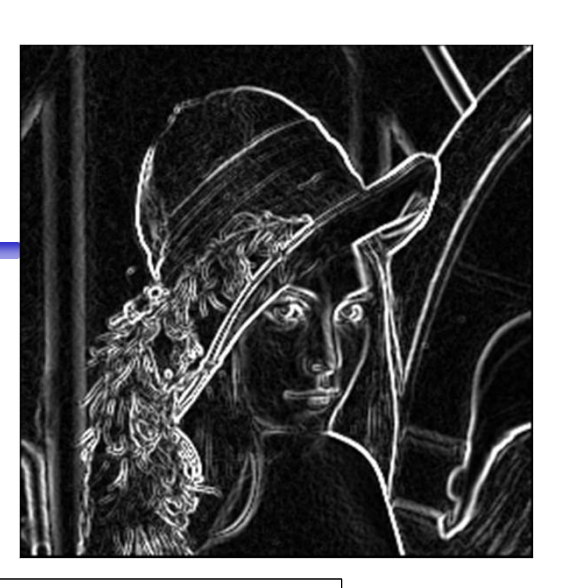

-1

0 2 4 6 8 10 12 14 16 18 20

255

step  $-$  [-1 0 1]  $[-1 - 2 0 2 1]$ 

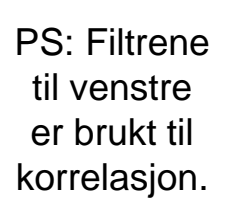

### Laplace-operatoren

• Laplace-operatoren er gitt ved:

$$
\nabla^2 f = \frac{\partial^2 f}{\partial x^2} + \frac{\partial^2 f}{\partial y^2}
$$

- –Den endrer fortegn der *f* et vendepunkt.
- – $\nabla^2 f = 0$  markerer kant-posisjon.
- – $|\nabla^2 f|$  har to ekstremverdier per kant; på starten og på slutten av kanten.
	- Derfor brukte vi den tidligere til å forbedre bildeskarpheten!

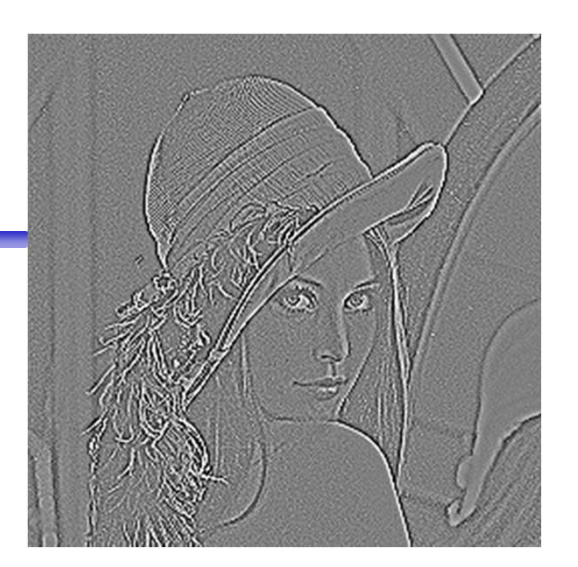

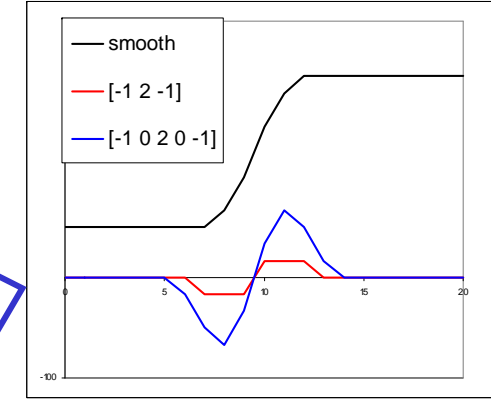

- Kantens eksakte posisjon er **null-gjennomgangen**.
- •Dette gir tynne kanter.
- •NB! Vi finner bare kant-posisjoner, ikke kant-retninger.

### 1D-Laplace-operator

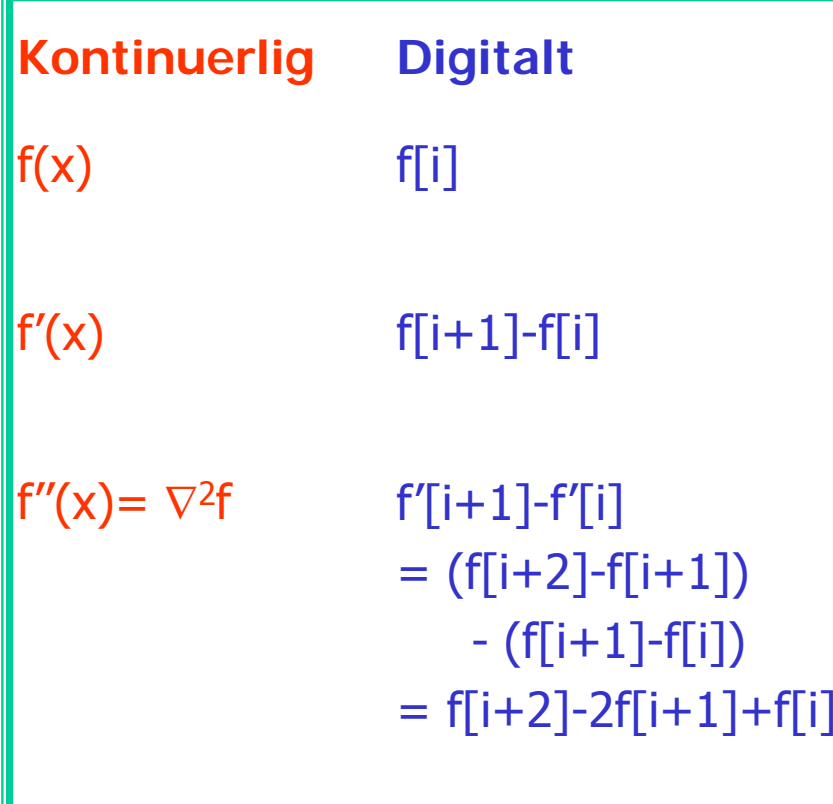

- I 1D er  $\nabla^2 f$  ekvivalent med den andrederiverte.
- • Av symmetri-hensyn sentrerer vi om *i*.
- Dessuten bytter vi fortegn av konvensjon.
- Altså får vi:  $- \nabla^2 f = - f[i-1] + 2f[i] - f[i+1]$

### 2D-Laplace-operator

• Anvend 1D-Laplace-tilnærmingen i begge retninger og summer:

$$
-\nabla^2 f = -\frac{\partial^2 f}{\partial x^2} - \frac{\partial^2 f}{\partial y^2}
$$
  
\n
$$
\approx -f(i-1, j) + 2f(i, j) - f(i+1, j)
$$
  
\n
$$
-f(i, j-1) + 2f(i, j) - f(i, j+1)
$$

•Dette kan beregnes ved å konvolvere f med

$$
\begin{bmatrix} 0 & -1 & 0 \ -1 & 4 & -1 \ 0 & -1 & 0 \end{bmatrix}
$$

# Full 3x3-Laplace-operator

• Hvis vi i tillegg anvender 1D-Laplace-tilnærmingen langs begge diagonaler, får vi det som kan beregnes med:

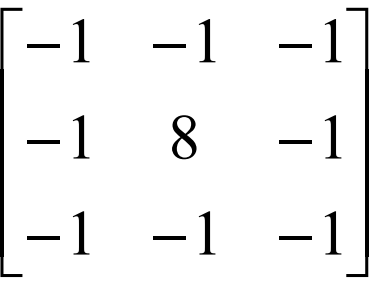

- Dette konvolusjonsfilteret kjenner vi igjen.
	- Punkt-deteksjon.
	- –Øker bildeskarpheten.

### Laplace på andregradspolynom

- •La de lokale intensitetene omkring  $(x, y)$  være modellert ved andregradspolynomet ( $(m,n)$  er koordinater relativt til  $(x,y)$ ):  $f(m,n) = k_1 + k_2m + k_3n + k_4m^2 + k_5mn + k_6n^2$
- I et 3x3-naboskap rundt  $(x, y)$  har vi da intensitetene:

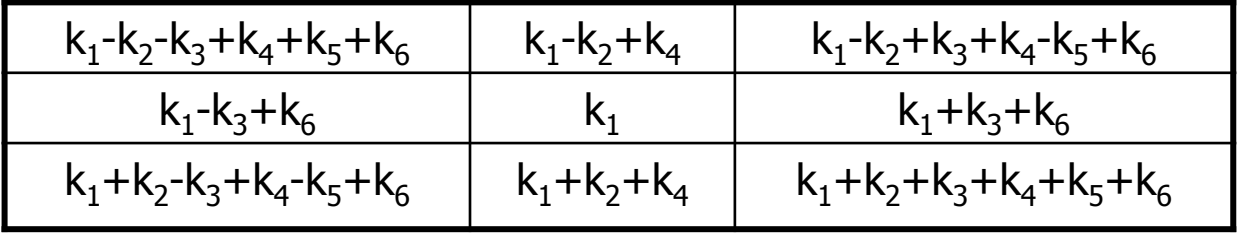

•Den korrekte Laplace-verdien er gitt ved:

$$
-\nabla^2 f(x, y) = -\left(\frac{\partial^2 f(x, y)}{\partial x^2} + \frac{\partial^2 f(x, y)}{\partial y^2}\right) = -2(k_4 + k_6)
$$

• Både 4-nabo- og 8-nabo-Laplace-operatoren (h gir korrekt estimat! İ  $\sqrt{}$ 

$$
\text{gyre} \left[ \begin{array}{ccc} -1 & 4 & -1 \\ 0 & -1 & 0 \end{array} \right]
$$

—<br>—

 $0 \quad -1 \quad 0$ 

F7 27.02.19 INF2310 40

 $\overline{\phantom{a}}$  $\overline{\phantom{a}}$  $\overline{\phantom{a}}$ 

İ  $\mathsf L$ 

3

1

ן

 $-1$   $-1$   $-$ 

 $1 -1 -1$ 

1 8 1

 $1 -1 -1$ 

 $-1$   $0$   $-$ 

 $-1$   $-1$   $-$ 

 $\overline{\Gamma}$ 

 $\overline{\phantom{a}}$ 

 $\overline{\phantom{a}}$ 

### Sobel vs Laplace

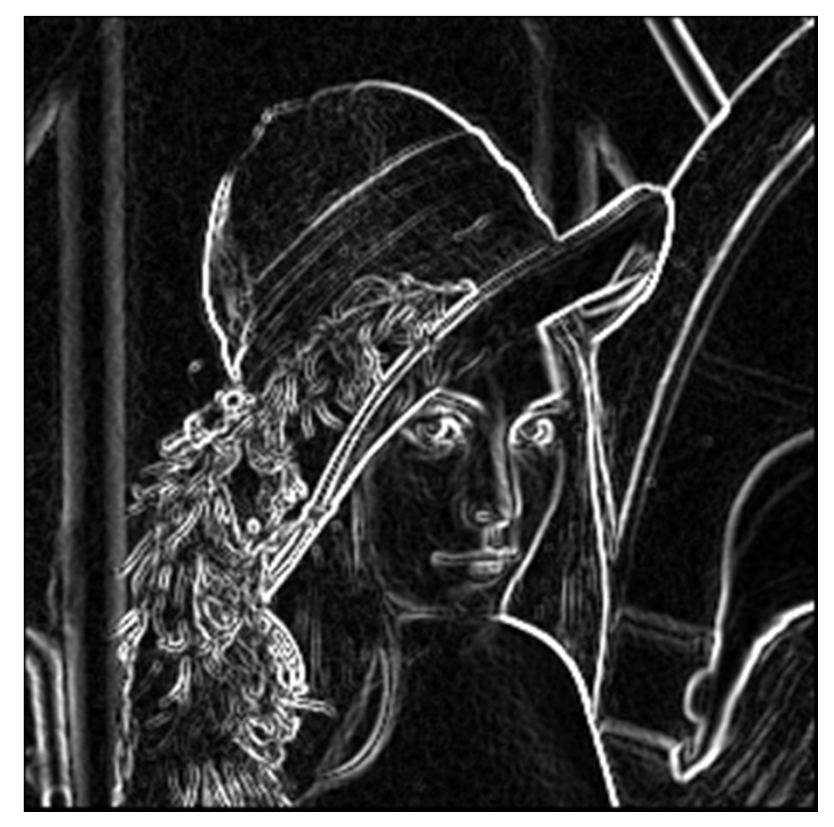

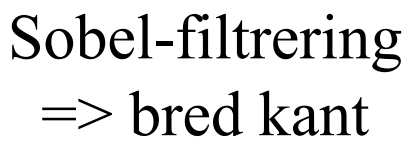

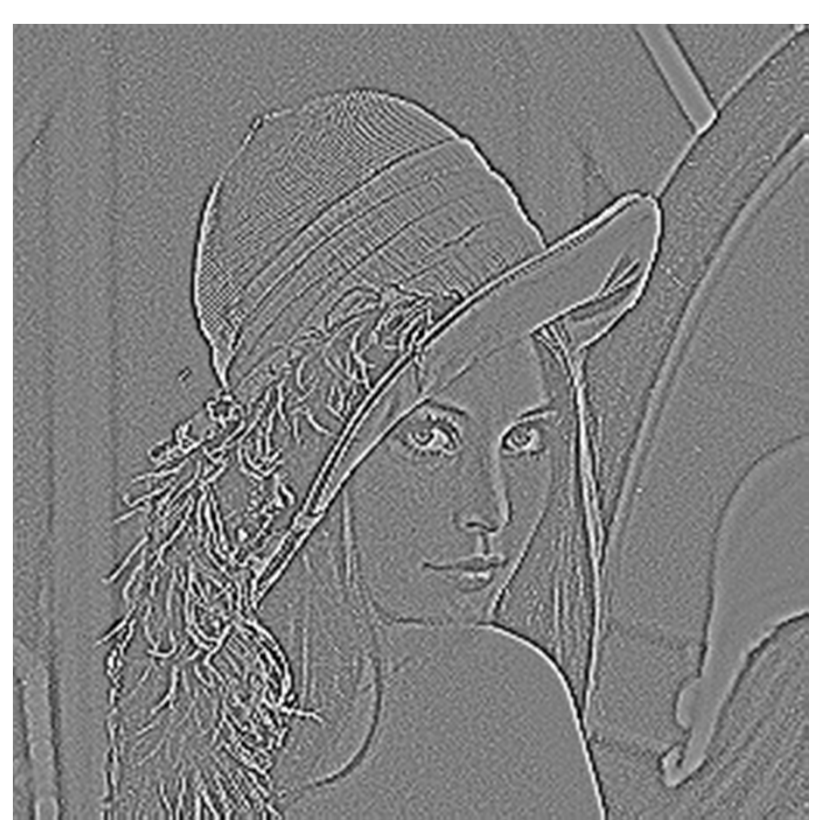

Laplace-filtrering => dobbelt-kant

### Steg-kanter og steg-kantede linjer

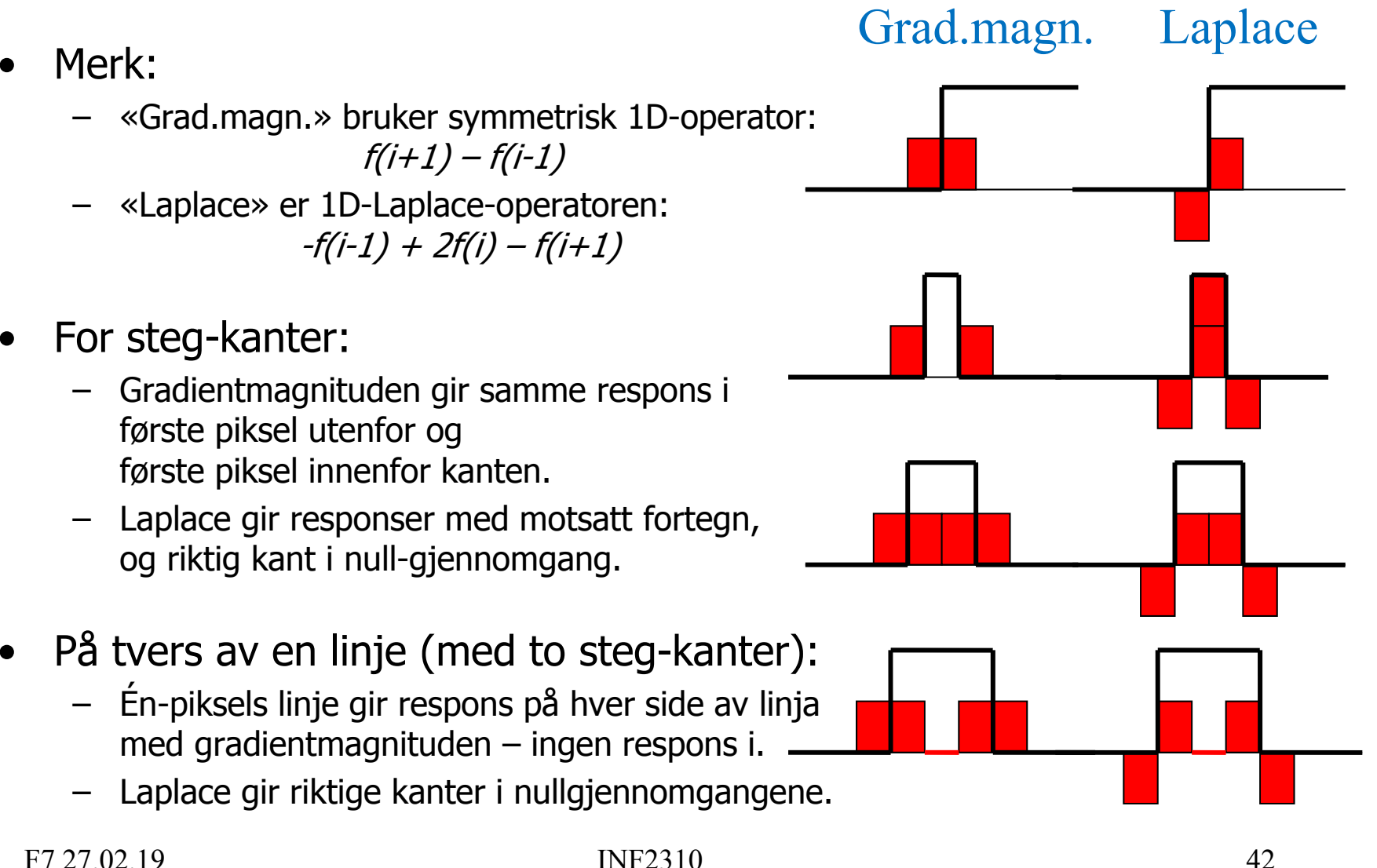

•

•

### Andre Laplace-operatorer

- •Kan bl.a. finnes ved å bruke gradient-operatorer.
- Eksempel: Bruker 3x3-Sobel-operatoren:

$$
-\nabla_{5\times 5}^{2} = -\left(\begin{bmatrix} 1 & 2 & 1 \\ 0 & 0 & 0 \\ -1 & -2 & -1 \end{bmatrix} \begin{bmatrix} 1 & 2 & 1 \\ 0 & 0 & 0 \\ -1 & -2 & -1 \end{bmatrix} + \begin{bmatrix} 1 & 0 & -1 \\ 2 & 0 & -2 \\ 1 & 0 & -1 \end{bmatrix} \begin{bmatrix} 1 & 0 & -1 \\ 2 & 0 & -2 \\ 1 & 0 & -1 \end{bmatrix}\right)
$$

$$
= -\left(\begin{bmatrix} 1 & 4 & 6 & 4 & 1 \\ 0 & 0 & 0 & 0 & 0 \\ -2 & -8 & -12 & -8 & -2 \\ 0 & 0 & 0 & 0 & 0 \\ 1 & 4 & 6 & 4 & 1 \end{bmatrix} + \begin{bmatrix} 1 & 0 & -2 & 0 & 1 \\ 4 & 0 & -8 & 0 & 4 \\ 6 & 0 & -12 & 0 & 6 \\ 4 & 0 & -8 & 0 & 4 \\ 1 & 0 & -2 & 0 & 1 \end{bmatrix}\right) = \begin{bmatrix} -2 & -4 & -4 & -4 & -2 \\ -4 & 0 & 8 & 0 & -4 \\ -4 & 0 & 8 & 0 & -4 \\ -4 & 0 & 8 & 0 & -4 \\ -2 & -4 & -4 & -4 & -2 \end{bmatrix}
$$

### Implementasjon av Laplace-operatorer

- Generelt ikke separable.
- •Flere Laplace-operatorer kan likevel deles opp i 1D-operasjoner.
- •Eksempel: Laplace-operatoren fra forrige foil:

$$
-\nabla_{5\times 5}^{2} = \begin{bmatrix}\n-2 & -4 & -4 & -4 & -2 \\
-4 & 0 & 8 & 0 & -4 \\
-4 & 8 & 24 & 8 & -4 \\
-4 & 0 & 8 & 0 & -4 \\
-2 & -4 & -4 & -4 & -2\n\end{bmatrix}
$$

er ikke separabel, men kan deles opp i 1D-operasjonene:  $\begin{bmatrix} 1 & 4 & 6 & 4 & 1 \end{bmatrix} * \begin{bmatrix} -1 & 0 & 2 & 0 & -1 \end{bmatrix}^T + \begin{bmatrix} -1 & 0 & 2 & 0 & -1 \end{bmatrix} * \begin{bmatrix} 1 & 4 & 6 & 4 & 1 \end{bmatrix}^T$ 

Krever da 37 operasjoner i stedet for 49 (vba. 5x5-filteret).

# Fra Laplace til LoG

- Vi gjorde gradient-operatorene støy-robuste ved å bygge inn en lavpassfiltrering.
	- –Eksempel: 3x3-Sobel-operatoren:

$$
h_x(i,j) = \begin{bmatrix} 1 & 2 & 1 \\ 0 & 0 & 0 \\ -1 & -2 & -1 \end{bmatrix} = \begin{bmatrix} 1 \\ 0 \\ -1 \end{bmatrix} * [1 \ 2 \ 1] \qquad h_y(i,j) = \begin{bmatrix} 1 & 0 & -1 \\ 2 & 0 & -2 \\ 1 & 0 & -1 \end{bmatrix} = [1 \ 0 \ -1] * \begin{bmatrix} 1 \\ 2 \\ 1 \end{bmatrix}
$$

- Vi kan gjøre det samme med en Laplace-operator.
- •Det er vanlig å bygge inn et Gauss-filter  $G$  med gitt  $\sigma$ :

$$
-\nabla^2 * (G * f) = (-\nabla^2 * G) * f = LoG * f
$$

Husk: Konvolusjon er assosiativ: $(f * g) * h = f * (g * h)$ 

– $-\nabla^2$  er en Laplace-operator og

 $LoG = -\nabla^2*G$  er en Laplacian-of-Gaussian-operator.  $\mathfrak{D}$ 

### En 7×7-LoG-operator

• Konvolverer vi 3x3-Gauss-tilnærmingen (uten skaleringsfaktoren 1/16):

$$
G_{3\times 3} = \begin{bmatrix} 1 & 2 & 1 \end{bmatrix} * \begin{bmatrix} 1 & 2 & 1 \end{bmatrix}^T
$$

med Laplace-operatoren vil fikk ved å bruke 3x3-Sobel-operatoren:  $\begin{bmatrix} 1 & 4 & 6 & 4 & 1 \end{bmatrix} * \begin{bmatrix} -1 & 0 & 2 & 0 & -1 \end{bmatrix}^T + \begin{bmatrix} -1 & 0 & 2 & 0 & -1 \end{bmatrix} * \begin{bmatrix} 1 & 4 & 6 & 4 & 1 \end{bmatrix}^T$  $-\nabla^2_{5\times5} = [1 \quad 4 \quad 6 \quad 4 \quad 1]*[-1 \quad 0 \quad 2 \quad 0 \quad -1]^T + [-1 \quad 0 \quad 2 \quad 0 \quad -1]*$ 

for å få følgende 7x7-LoG-operator:

$$
\begin{bmatrix}\n-2 & -8 & -14 & -16 & -14 & -8 & -2 \\
-8 & -24 & -24 & -16 & -24 & -24 & -8 \\
-14 & -24 & 30 & 80 & 30 & -24 & -14 \\
-14 & -24 & 30 & 80 & 160 & 80 & -16 & -16 \\
-14 & -24 & 30 & 80 & 30 & -24 & -14 \\
-8 & -24 & -24 & -16 & -24 & -24 & -8 \\
-2 & -8 & -14 & -16 & -14 & -8 & -2\n\end{bmatrix}
$$
\nF7 27.02.19\nH727.02.19

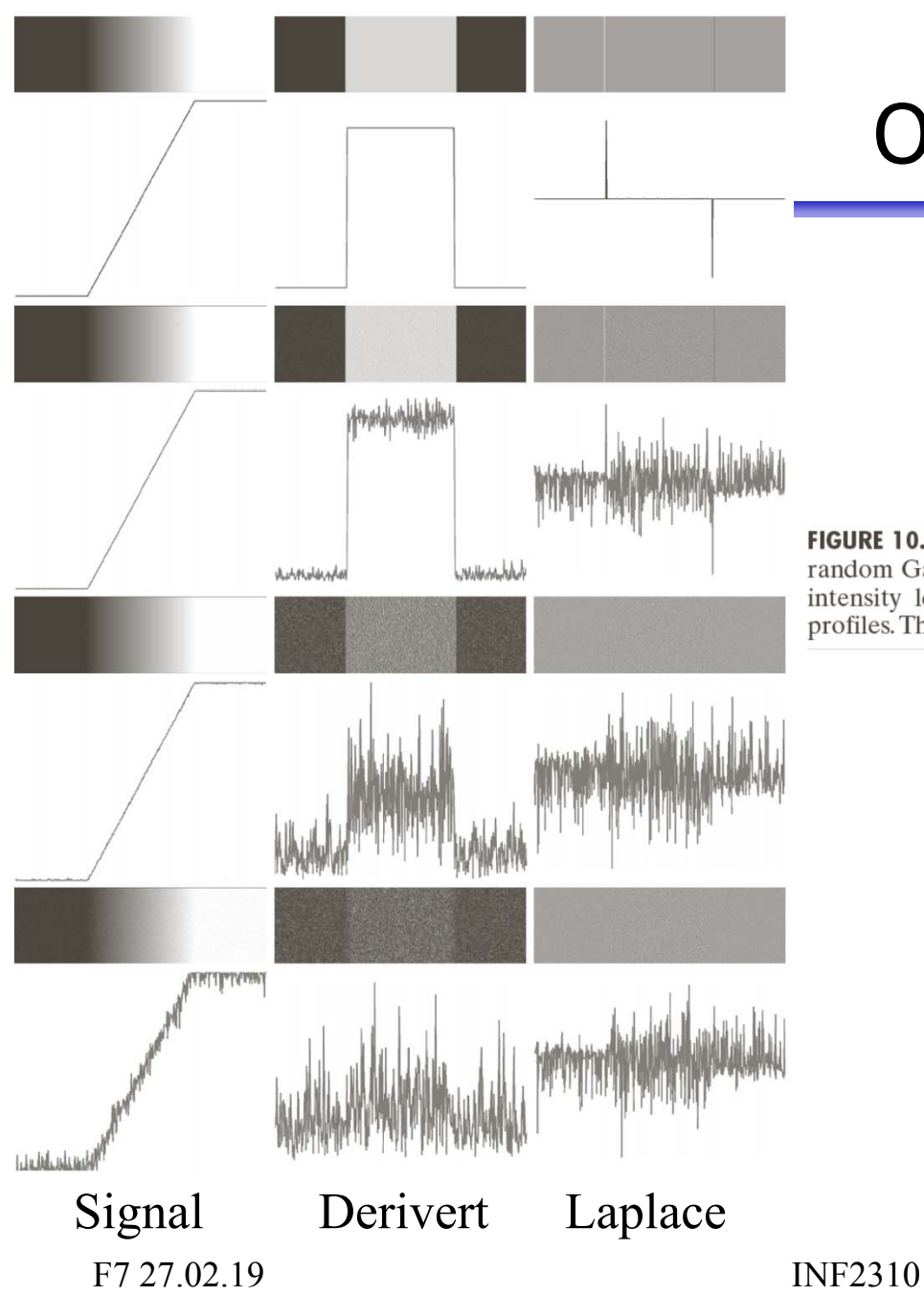

### Også lavpassfiltrere?

FIGURE 10.11 First column: Images and intensity profiles of a ramp edge corrupted by random Gaussian noise of zero mean and standard deviations of  $0.0$ ,  $0.1$ ,  $1.0$ , and  $10.0$ intensity levels, respectively. Second column: First-derivative images and intensity profiles. Third column: Second-derivative images and intensity profiles.

### To måter å lage LoG-operatorer

- Ofte lages og implementeres en LoG-operator som konvolusjonen av en Laplace-operator og et Gauss-filter.
- Ofte defineres en **LoG-operator** som en **sampling av LoG-funksjonen**, som er resultatet av å anvende Laplace-operatoren på Gauss-funksjonen i det **kontinuerlige domenet**.
- •Disse fremgangsmåtene gir generelt ikke helt like filtre, men begge resulterer i filtre vi kaller LoG-operatorer.

# Utledning av LoG-funksjonen

 $\left(x^2+y^2\right)$  $\left(x^2+y^2\right)$  $\left(x^2+y^2\right)$ 2 2 2 2 2. 2 2 2 2  $\frac{y}{2\pi\sigma^4}e^{-2}$  $\frac{\pi}{2\pi\sigma^4}e^{-2}$  $\frac{1}{2\pi\sigma^2}e^{-2}$ Deriverer mhp. *y*: Deriverer mhp. x:  $(x, y) = \frac{1}{2} e^{-\frac{(x - y)^2}{2\sigma^2}}$ 2D -Gauss -funksjon :  $\sigma$  $\sigma$  $\pi\sigma$  $\pi\sigma$  $\pi\sigma$ *x*<sup>-</sup> + *y x*<sup>-</sup> + *y x*<sup>-</sup> + *y e y y G e x x G*  $G(x, y) = \frac{1}{2}e^{-x}$  $\frac{x^{2}+x^{2}}{2x^{2}+x^{2}}$  $-\frac{x^{2}+x^{2}}{2}$  $-\frac{(x^{2} +$  $\frac{\partial}{\partial y} = \widehat{O}$  $\frac{\partial}{\partial x} = \widehat{O}$  $\equiv$ 

 $=\frac{1}{2\sigma^2}e^{-\frac{(x^2+y^2)}{2\sigma^2}}$   $\left|\right|$   $\partial^2 G$   $1 \left( x^2 \right) \frac{(x^2+y^2)}{2\sigma^2}$  $\left(x^2+y^2\right)$  $\left(x^2+y^2\right)$ 2 2. 2 2 2 2 2 2  $\frac{y}{2}$  |  $e^{2}$ 2 2 4  $\left| {}^{2}G = \frac{1}{2\pi\sigma^{4}} \right| 2$  $\frac{1}{2}$  |e  $\frac{2}{ }$ 2 2  $2 \cdot 7 - 4$ 2  $\frac{1}{2}$  |e  $\frac{2}{ }$ 2 2  $2^{\sim}$   $2^{\sim}$ 2 1  $\left(2 \right) x^2 + y^2 \Big|_0^{\frac{\sqrt{x^2 + 1}}{2\sigma}}$ Laplace er summen av disse :  $\frac{1}{2\pi\sigma^4}\left(1\right)$ 1  $\left(1 - \frac{y^2}{a}\right) - \frac{y^2}{2a}$ Andrederivert mhp. *y*:  $\frac{1}{2\pi\sigma^4}\left(1\right)$  $1\left(1-x^2\right) e^{-\frac{(x+1)^2}{2\sigma^2}}$ Andrederivert mhp. x:  $\pi\sigma$   $\sigma$  $\pi\sigma$  (  $\sigma$  $\pi\sigma$   $\sigma$ *x y x y x y e x*<sup>-</sup> + *y G e y y G e x xG*  $\int e^{-\frac{\left(x^{2}+1\right)}{2\sigma}}$  $e^{-\frac{(x^{2}+1)}{2\sigma}}$  $e^{-\frac{(x^{2}+1)}{2\sigma}}$  $\overline{\phantom{a}}$  $\int$  $\bigg)$   $\overline{\phantom{a}}$  $\setminus$  $-\nabla^2 G = \frac{1}{2\pi i} \left(2 - \frac{x^2 + x^2}{2}\right)$  $\overline{\phantom{a}}$  $\int$  $\bigg)$  $\overline{\phantom{a}}$  $\setminus$  $\bigg($  $\frac{1}{\partial y^2} = -\frac{1}{2\pi\sigma^4} \left(1 - \frac{dy}{dx}\right)$  $\widehat{O}$  $\overline{\phantom{a}}$  $\int$  $\bigg)$   $\setminus$  $\bigg($  $\frac{1}{\partial x^2} = -\frac{1}{2\pi\sigma^4} \left(1 - \frac{1}{2\sigma^2}\right)$  $\partial$ 

F7 27.02.19 INF2310 49

### LoG-funksjonen

• Kalles noen ganger «Mexican hat»-operatoren.

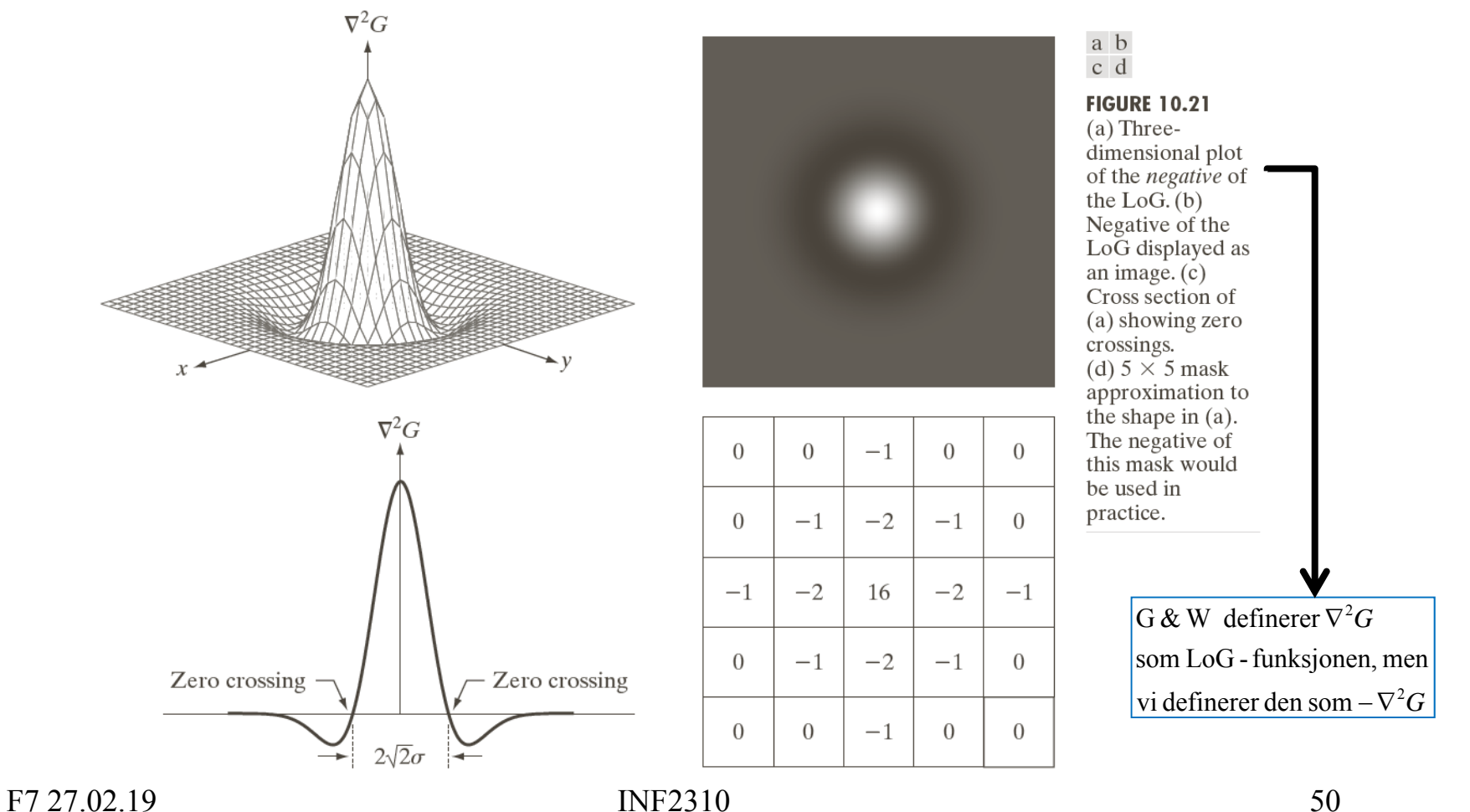

### LoG-operator fra LoG-funksjonen

• Får en LoG-operator ved å sample (en variant av) LoG-funksjonen for heltallige *x* og *y*.

$$
\triangleright -\nabla^2 G = \frac{1}{2\pi\sigma^4} \left( 2 - \frac{x^2 + y^2}{\sigma^2} \right) e^{-\frac{(x^2 + y^2)}{2\sigma^2}}
$$

- Vi bryr oss denne gangen ikke om implementasjonsdetaljene; justering slik at vektene summerer seg til 0 og eventuell heltallstilnærming av vektene.
- • $\sigma$  er standard-avviket til Gauss-en og er en parameter.
- I de fleste tilfeller er størrelsen av operatoren  $\approx 3$ w  $\approx 8.5\sigma$ 
	- LoG-funksjonen omtrent 0 utenfor dette området.
	- Den positive toppen til LoG-funksjonen kalles kjernen og  $w = 2\sqrt{2} \sigma$  er bredden av denne.

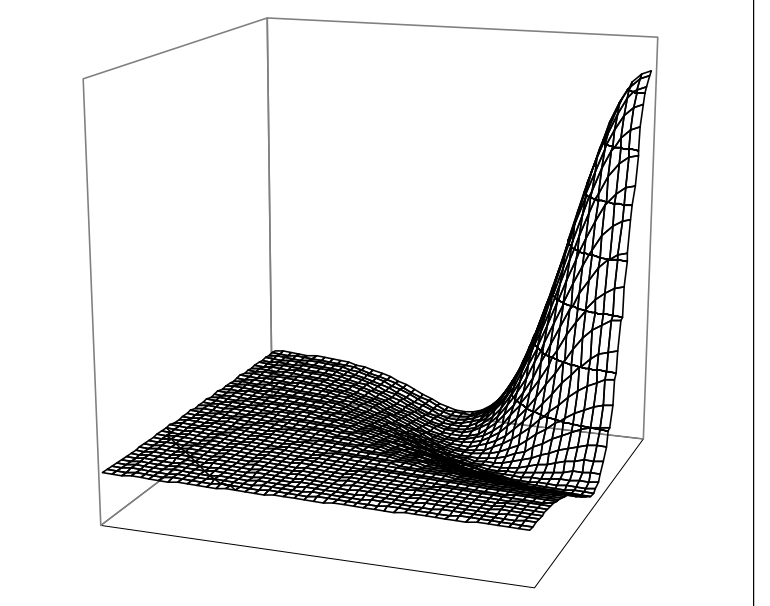

Et kvadrant av LoG-funksjonen

### Bruk av LoG-operatorer

- •Laplace-operator detekterer kanter, men er følsomme for støy.
- •Ofte må man lavpassfiltrere før Laplace-filtrering.
- •En LoG-operator gjør begge disse operasjonene i ett.
- • Fungerer ellers som en Laplace-operator:
	- I homogene områder vil en LoG-operator gi respons 0.
	- Den vil ha positiv respons på den ene siden av kanten, er ideelt sett 0 i kantskillet, og har negativ respons på den andre siden.

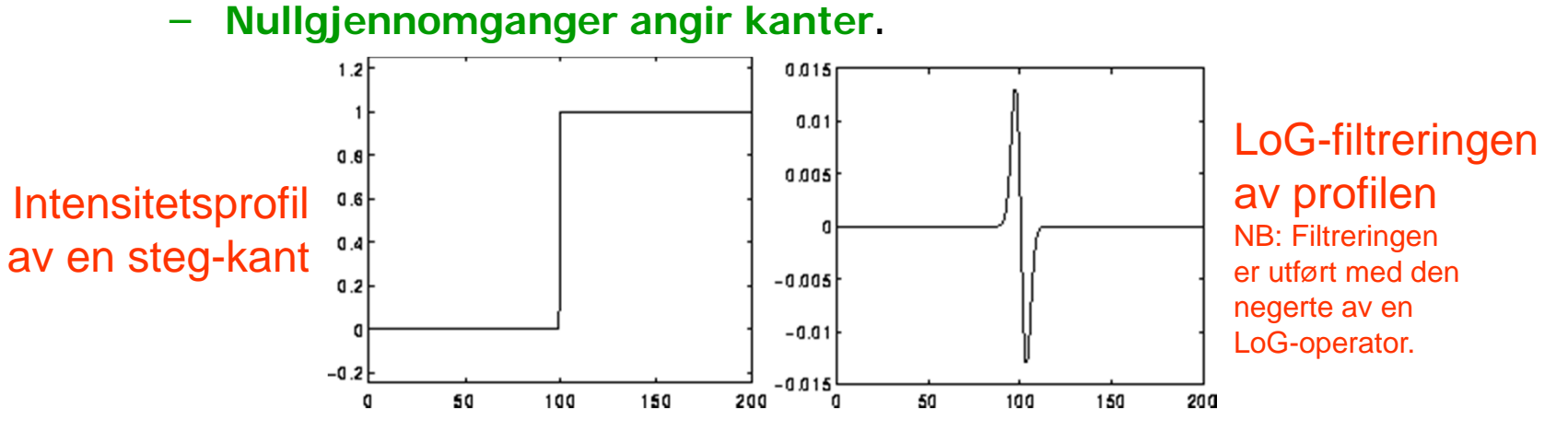

•PS: LoG-operatorer med varierende  $\sigma$  fungerer også godt som «blob»-detektorer.

#### Kantdeteksjon ved LoG-nullgjennomganger

- Tommelfingerregel for deteksjon av strukturer: **LoG-kjernen må være smalere enn strukturen**.
	- – Hvis strukturen er mindre enn halvparten av LoG-kjernen => Nullgjennomgangene er utenfor kantskillene
	- – Hvis strukturen er større enn halvparten av LoG-filteret => Nullgjennomgangene er nøyaktig kantskillene
	- – Et sted imellom: Avhenger av diskretiseringen og tilnærmingen av LoG-filteret.

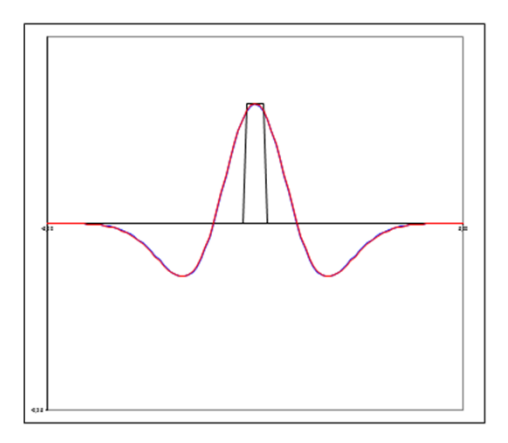

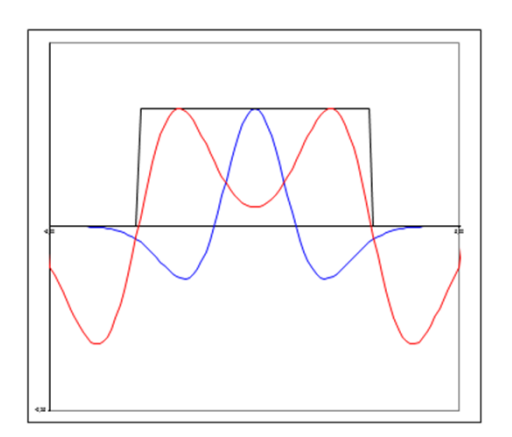

F7 27 02 19 **INF2310** 53

#### Kantdeteksjon ved LoG-nullgjennomganger

- Tommelfingerregel for deteksjon av ramper: **LoG-filteret må være større enn rampen**.
	- –Rampen er bredere enn LoG-filteret => Ingen nullgjennomgang.
	- –Ellers: Nullgjennomgang midt på rampen (fornuftig resultat!).
	- –P.g.a. støy må LoG-filteret være betydelig større enn rampen.
- • => **Velg kjerne- og filterstørrelsen med omhu**!
	- Angis først og fremst av standardavviket til Gauss-funksjonen, som gir bredden av LoG-kjernen og antyder størrelsen av LoG-filteret.

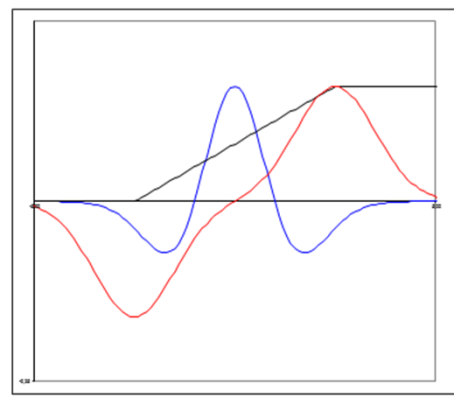

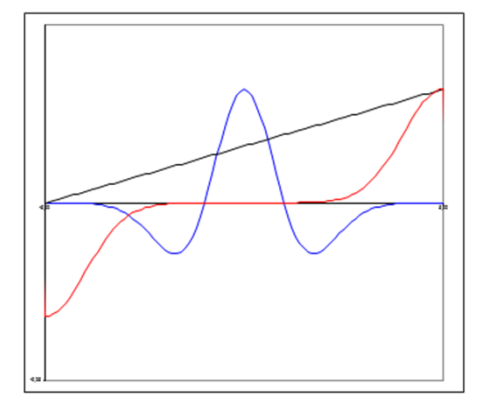

F7 27 02 19 **INF2310 INF2310** 54

# Eksempel: LoG-kantdeteksjon

#### • **Oppgave**: Finn fremtredende kanter.

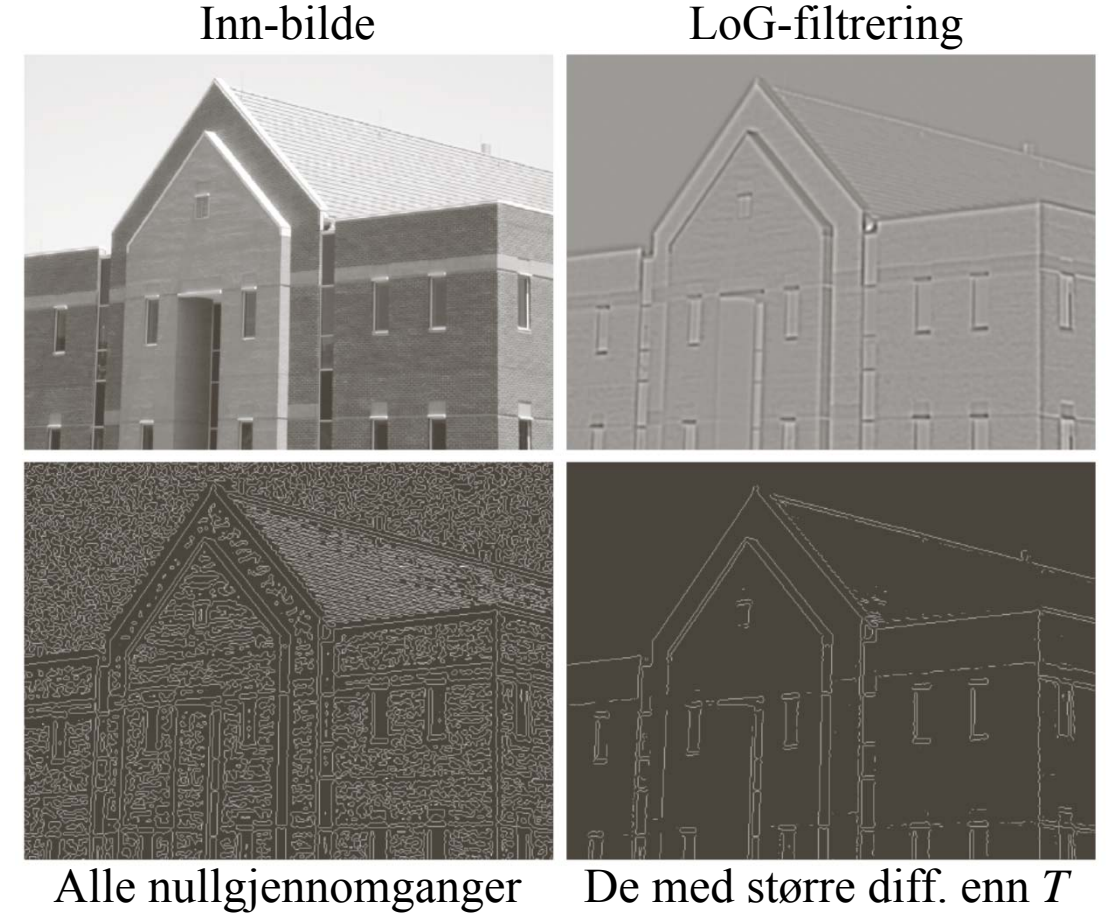

a b c d

#### **FIGURE 10.22**

(a) Original image of size  $834 \times 1114$ pixels, with intensity values scaled to the range  $[0, 1]$ . (b) Results of Steps 1 and 2 of the Marr-Hildreth algorithm using  $\sigma = 4$  and  $n = 25$ . (c) Zero crossings  $of (b)$  using a threshold of  $0$ (note the closedloop edges).  $(d)$  Zero crossings found using a threshold equal to 4\% of the maximum value of the image in  $(b)$ . Note the thin edges.

### Robust kantdeteksjon

Vanligvis tre steg i robust kantdetektor:

- **1. Støy-reduksjon**: Forsøker å fjerne så mye støy som mulig uten å glatte ut kantene for mye.
	- Lavpassfiltrering.
- **2. Kant-filtrering**: Finner kantene.
	- Høypassfiltrering; anvender f.eks. gradient-operatorer.
- **3. Kant-lokalisering**: Etterbehandler resultatet fra kant-filtreringen for å finne eksakte kantposisjoner.
	- • Kantresponsen skal helst være én piksel tykk og være lokalisert der kanten faktisk er i inn-bildet.

### Hva kjennetegner en god kantdetektor?

- Finner **alle** og **bare** de relevante kantene.
- Posisjonen til detektert kant samsvarer med der kanten faktisk finnes i inn-bildet.
- •En kant gir én enkelt respons.
- Robust for støy.
	- – Trade-off / kompromiss mellom støy-robusthet og kant-lokalisering.

## Ideen til Canny

- Lag en kantdetektor som er optimal i forhold til følgende tre kriterier:
	- Best mulig deteksjon (alle kanter og bare kanter)
	- God kant-lokalisering
	- Én enkelt respons
- Optimer ved bruk av et bilde med støy.
- Resultat: Følgende enkle algoritme er nesten optimal:

### Cannys algoritme

- 1. Lavpassfiltrér med 2D Gauss-filter (med gitt  $\sigma$ ).
- 2. Finn gradient-magnituden og gradient-retningen.
- 3. Tynning av gradient-magnitude ortogonalt på kant.
	- F.eks.: Hvis en piksel i gradient-magnitude-bildet har en 8-nabo i eller mot gradient-retningen med høyere verdi, så settes pikselverdien til 0.
- 4. Hysterese-terskling (to terskler,  $\mathcal{T}_h$  og  $\mathcal{T}_l$ ):
	- a. Merk alle piksler der  $g(x,y) \geq T_h$
	- b. For alle piksler der  $g(x,y)\in [T_{1},T_{p})$  :
		- Hvis (4 eller 8)-nabo til en merket piksel, så merkes denne pikselen også.
	- c. Gjenta fra trinn 4.b til konvergens.

# Eksempel: Kantdeteksjon

#### • **Oppgave**: Finn fremtredende kanter.

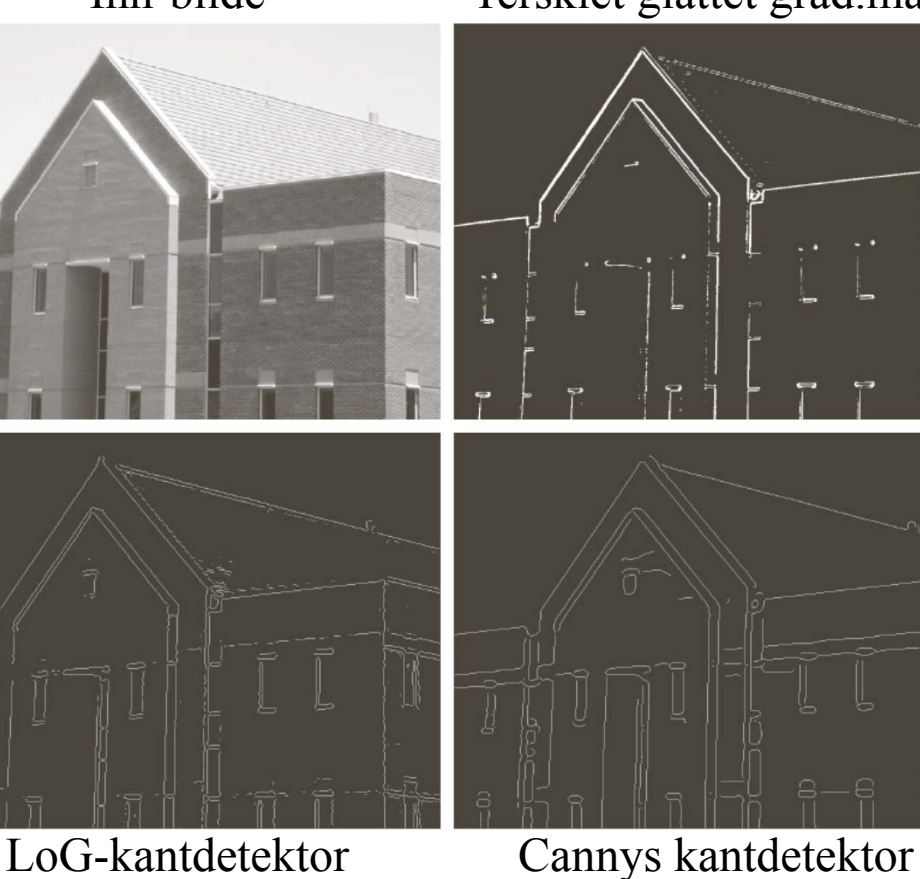

Inn-bilde Tersklet glattet grad.mag.

a b  $c \, d$ 

**FIGURE 10.25** 

(a) Original image of size  $834 \times 1114$ pixels, with intensity values scaled to the range  $[0, 1]$ .  $(b)$  Thresholded gradient of smoothed image.  $(c)$  Image obtained using the Marr-Hildreth algorithm.  $(d)$  Image obtained using the Canny algorithm. Note the significant improvement of the Canny image compared to the other two.

# Eksempel: Kantdeteksjon

• **Oppgave**: Finn fremtredende kanter.

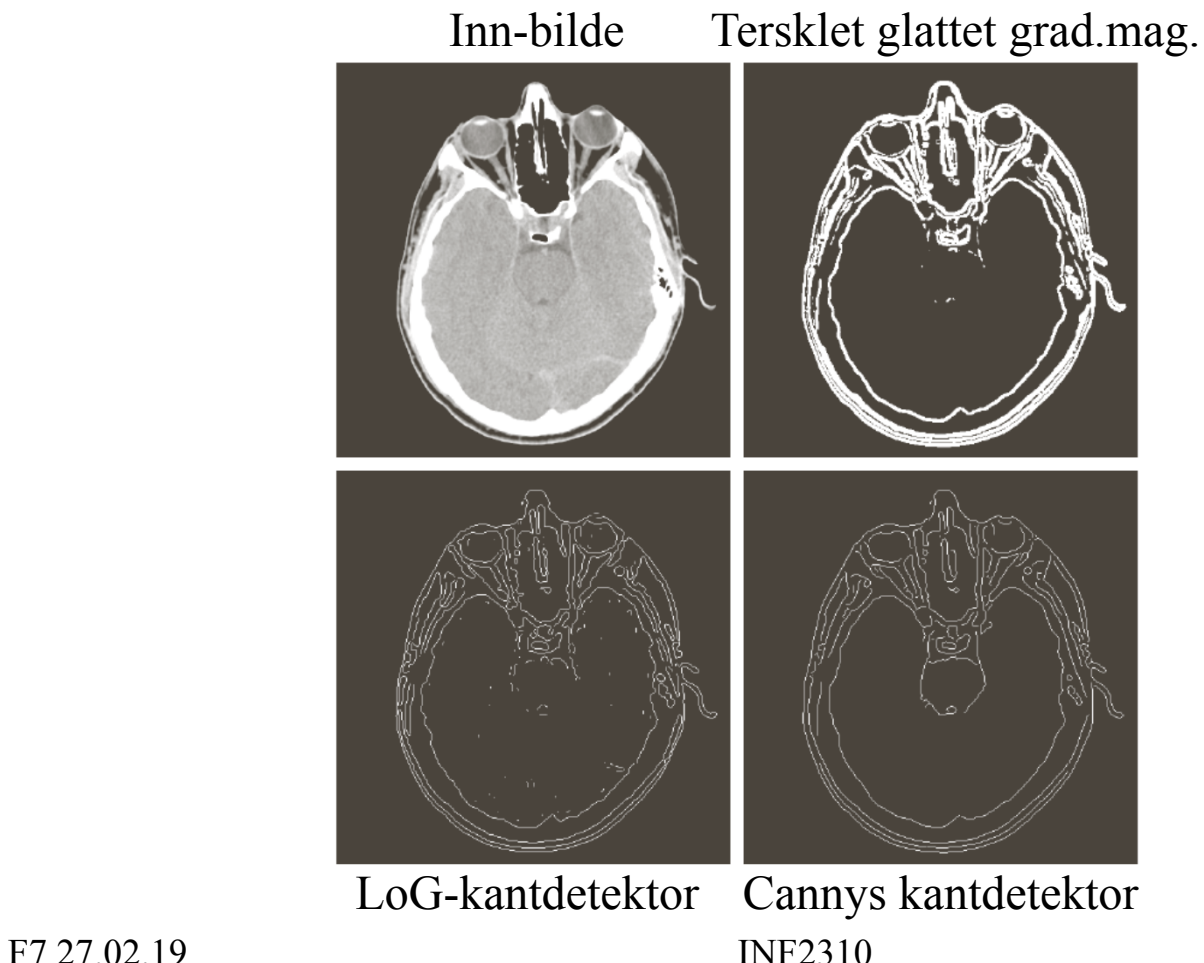

### Oppsummering

- Vi har utledet enkle kant-deteksjonsoperatorer.
- Gradient-operatorene glatter i den ene retningen og gjør kantdeteksjon i den ortogonale retningen.
- •Gradient-operatorer gir både kant-styrke og retning.
- Laplace-operatorer gir presis lokalisering av kanten, men forsterker støy.
- LoG-operatoren er en mer robust versjon av Laplace som inkluderer Gauss-glatting.
	- Kjernens og filterets størrelse må passe til oppgaven!
- Cannys kantdetektor gir et godt kompromiss mellom støyreduksjon og kantlokalisering.